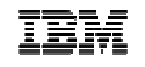

### **Comment réduire la complexité de nombreux cas métiers à l'aide d'une vision à 360°des informations, des processus et des acteurs ?**

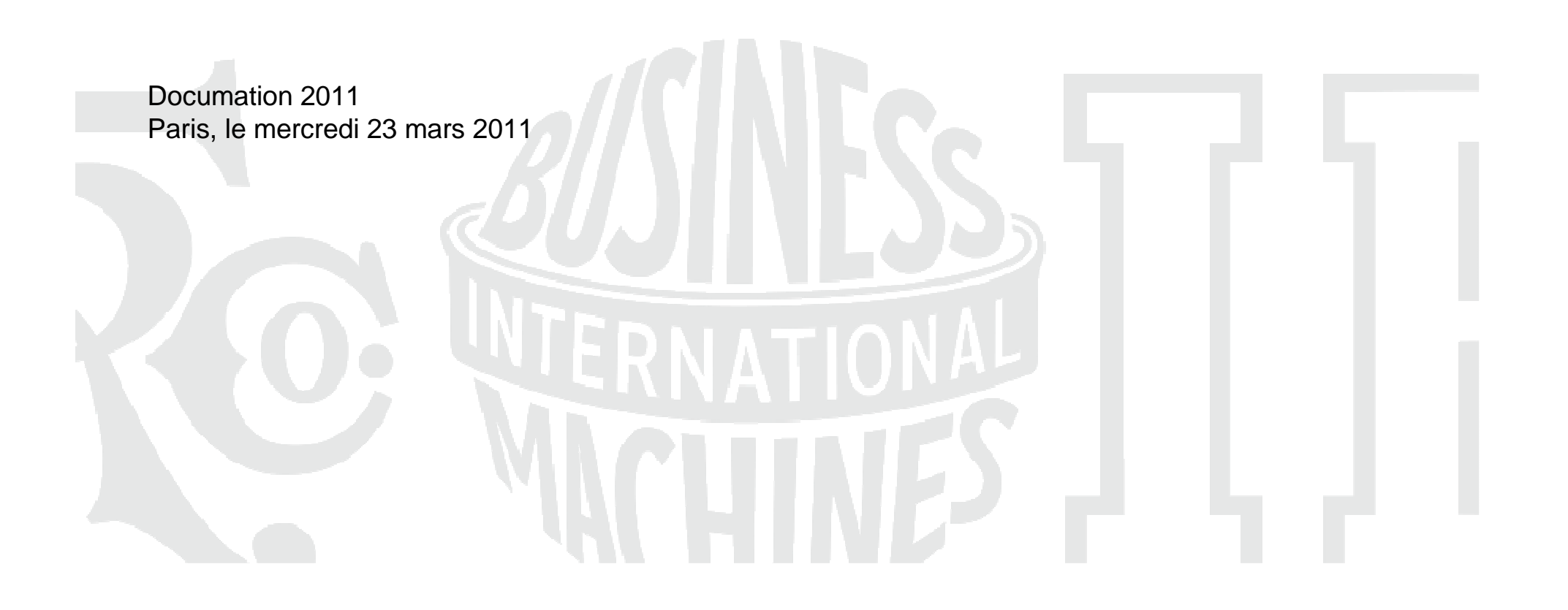

#### IBM IEM TRO ( ) IBM IEM TRO ( ) ( ) IBM IEM TRO IBM IEM TRO ( ) ļ.

### **Agenda**

#### **IBM Case Manager, Démonstration**

Jean-Christophe Dichant, Consultant Avant-Vente, IBM ECM

#### **Témoignage client : Le Régime Social des Indépendants (RSI)**

André Le Clech, Directeur de projet, support National Archivage-Dématérialisation

IBM

# IBM Case Manager

# **Démonstration**

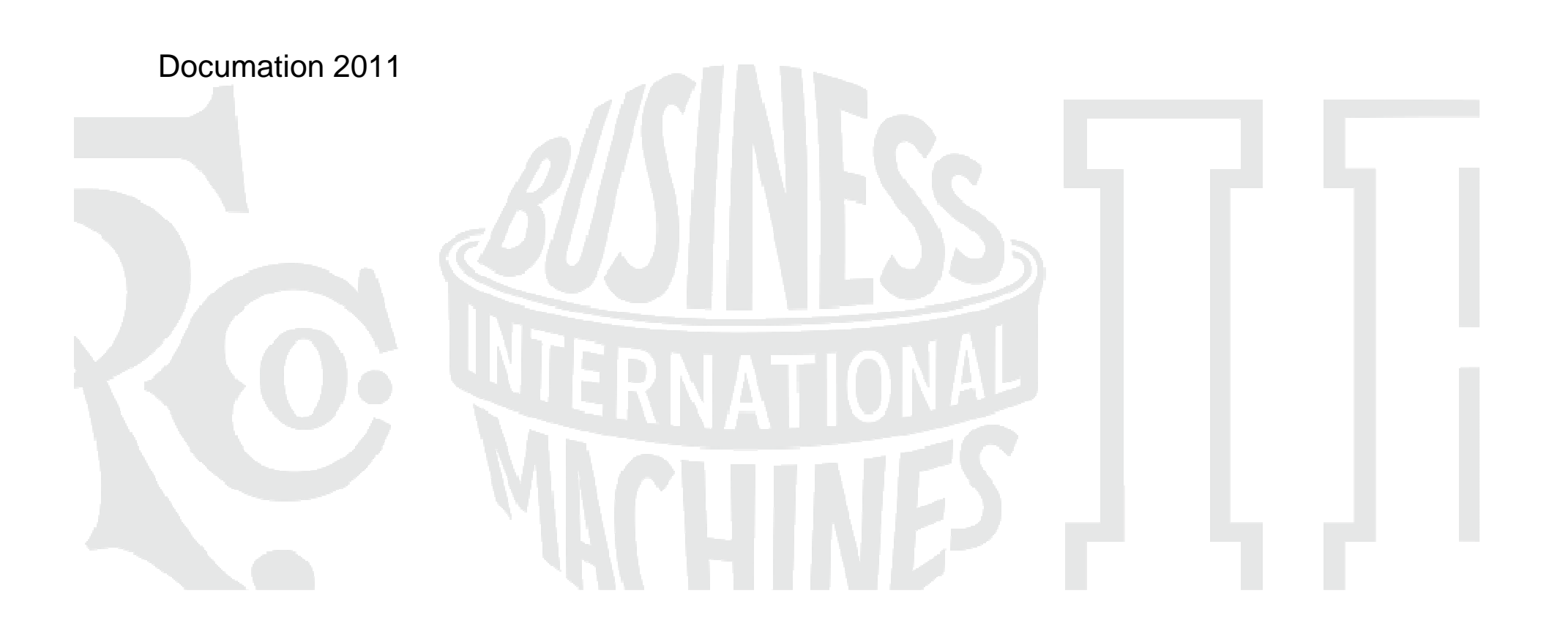

#### sing ibm ibm of one ibm ibm ibm ibm of one ibm ibm ibm of i. 쁺

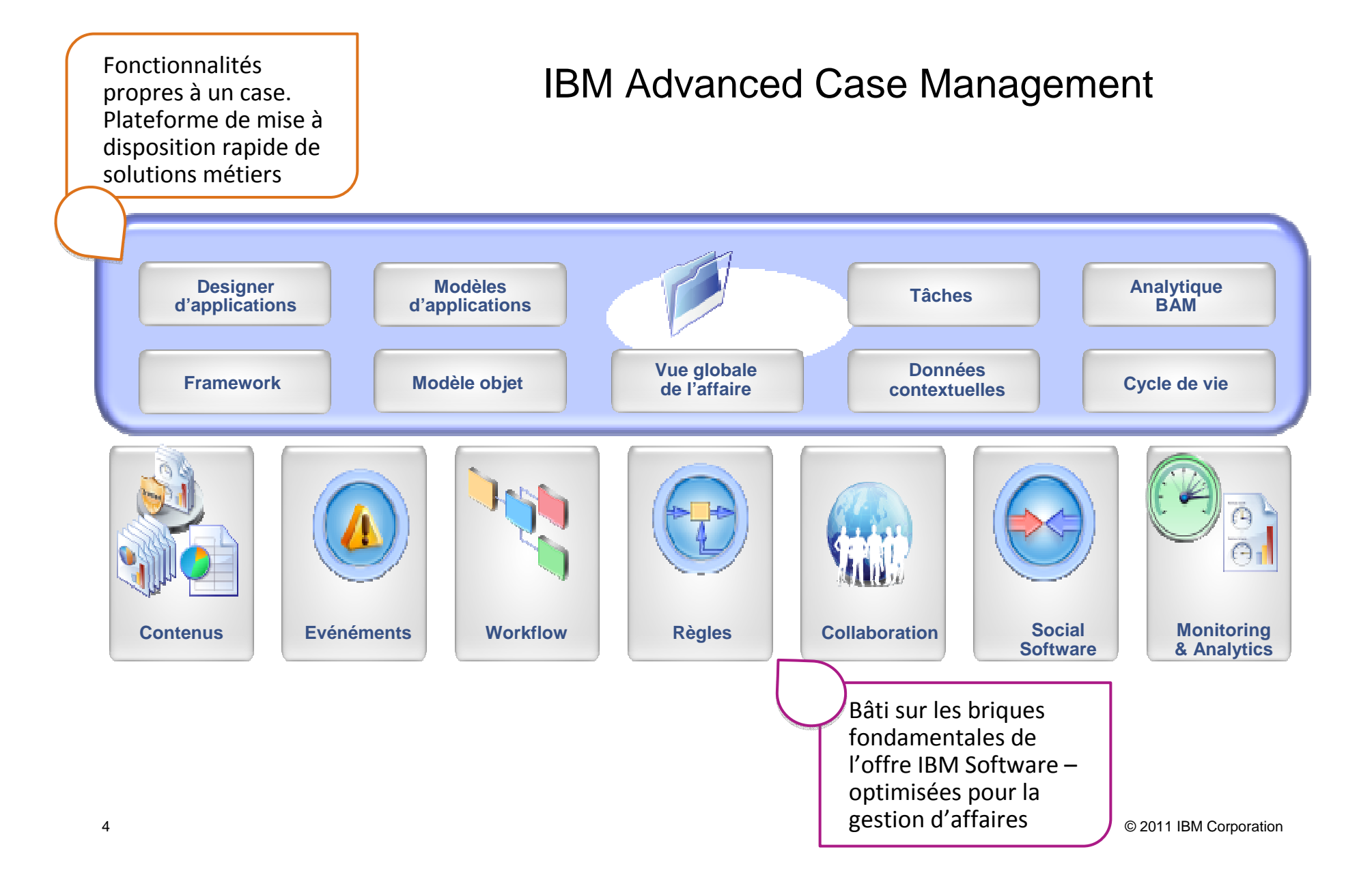

IBM IBM ORG ##BIBM IBM IBM IBM IBM ORG |  $\frac{\omega_{\rm MS}}{\omega_{\rm MS}}$  ibm ibn

IBM Case Manager étend l'usage du BPM

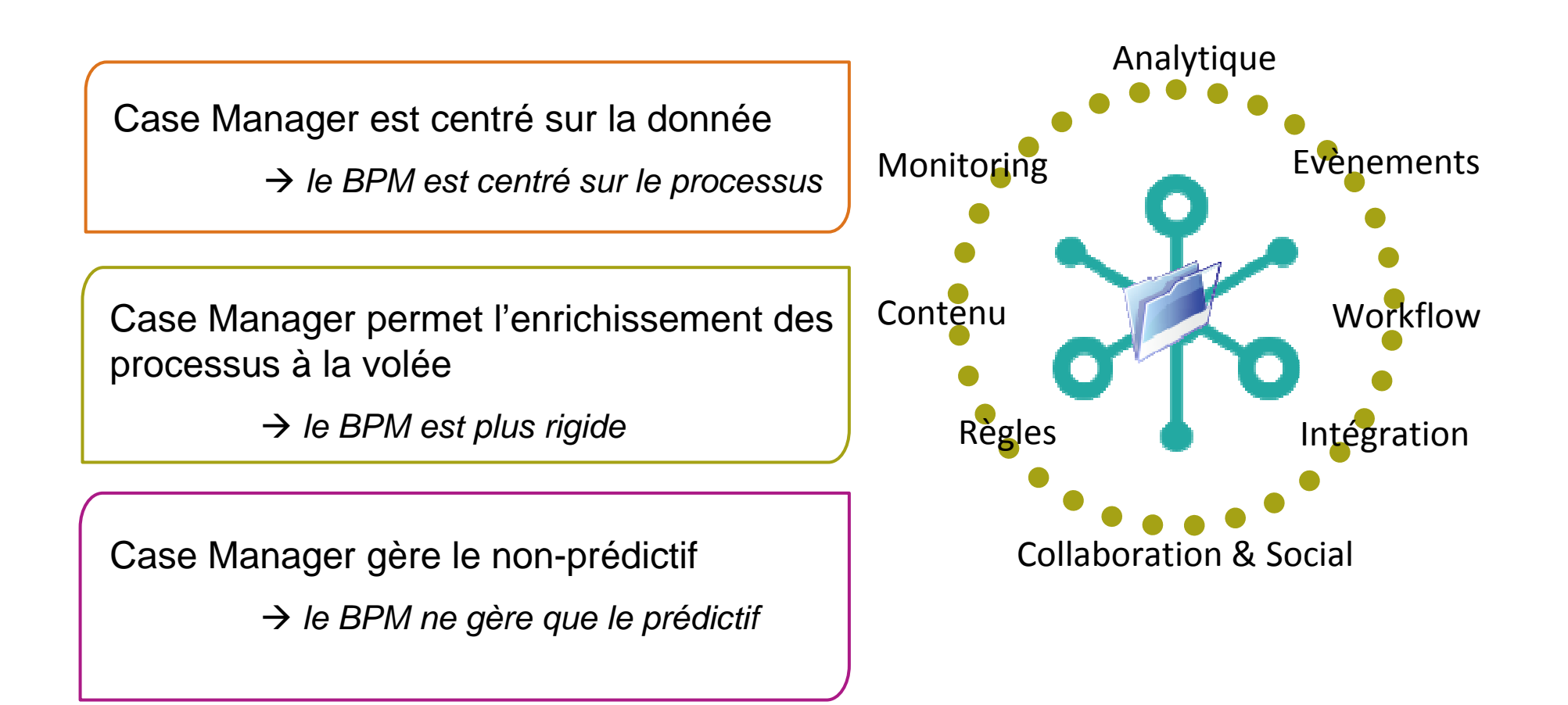

« So is the component component component component component component component component component component component component component component component component component component component component component **R** 

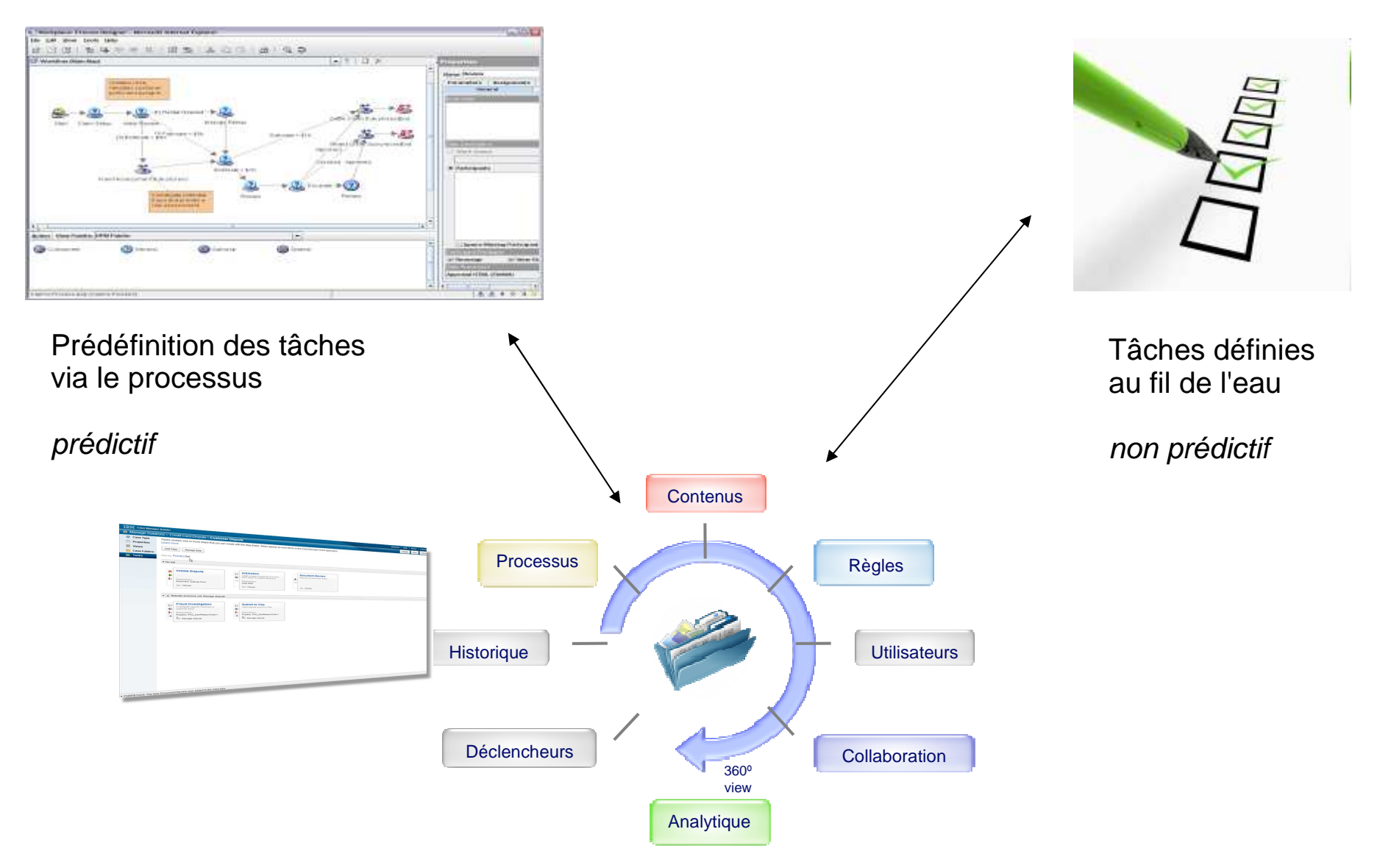

**\* TEM IBM GRO (##** IBM IBM GRO **IBM IBM** ł. **HE IBM IBM** 

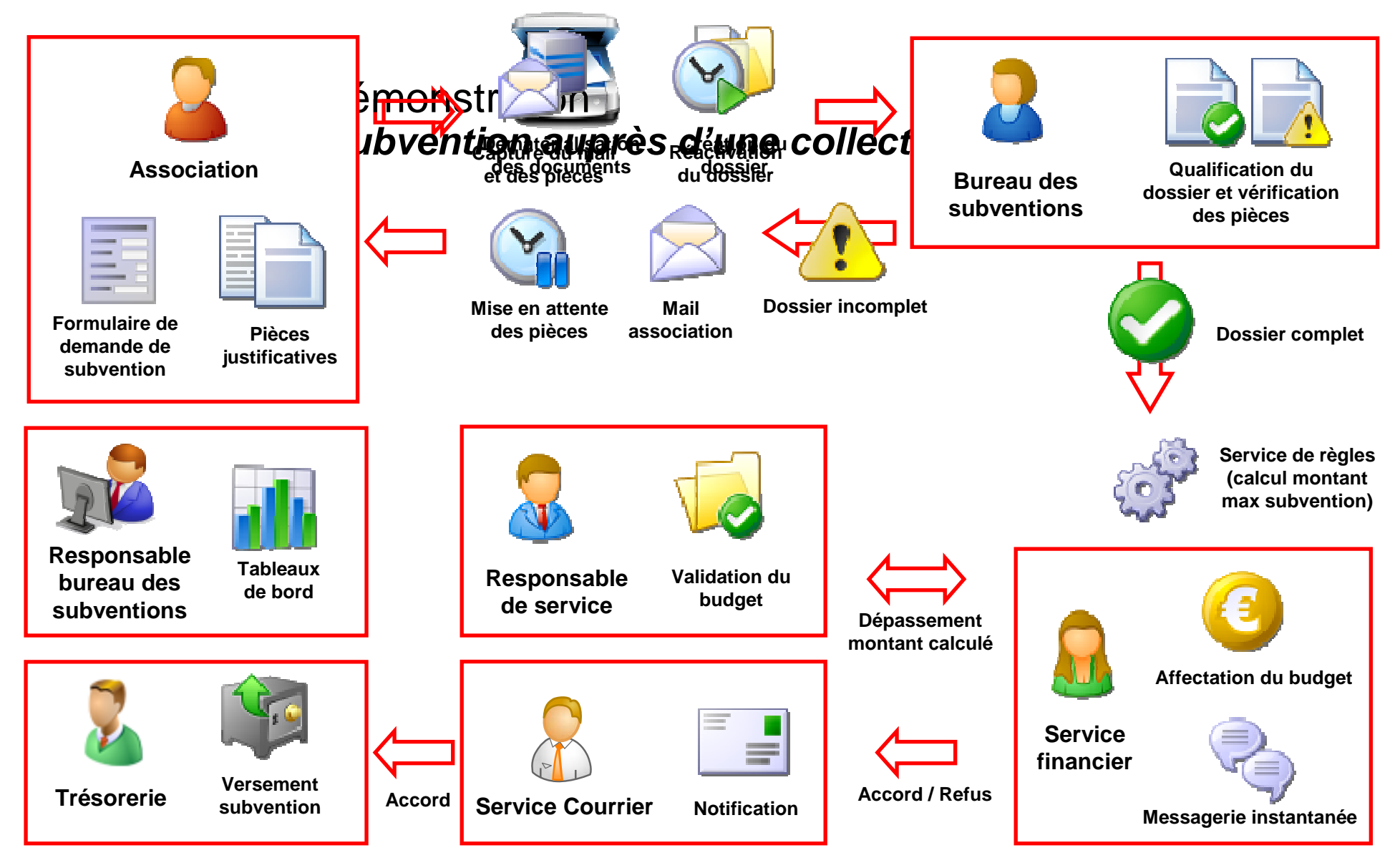

### **some ibm ibm of og som ibm of som ibm ibm of som ibm ibm ibm** of ŀ Dématérialisation

Scan des documentsLecture Automatique des Documents (LAD)Reconnaissance Automatique des Documents (RAD)Contrôle des imagesExtraction des données d'indexationVérification des donnéesRègles de validationIndexation

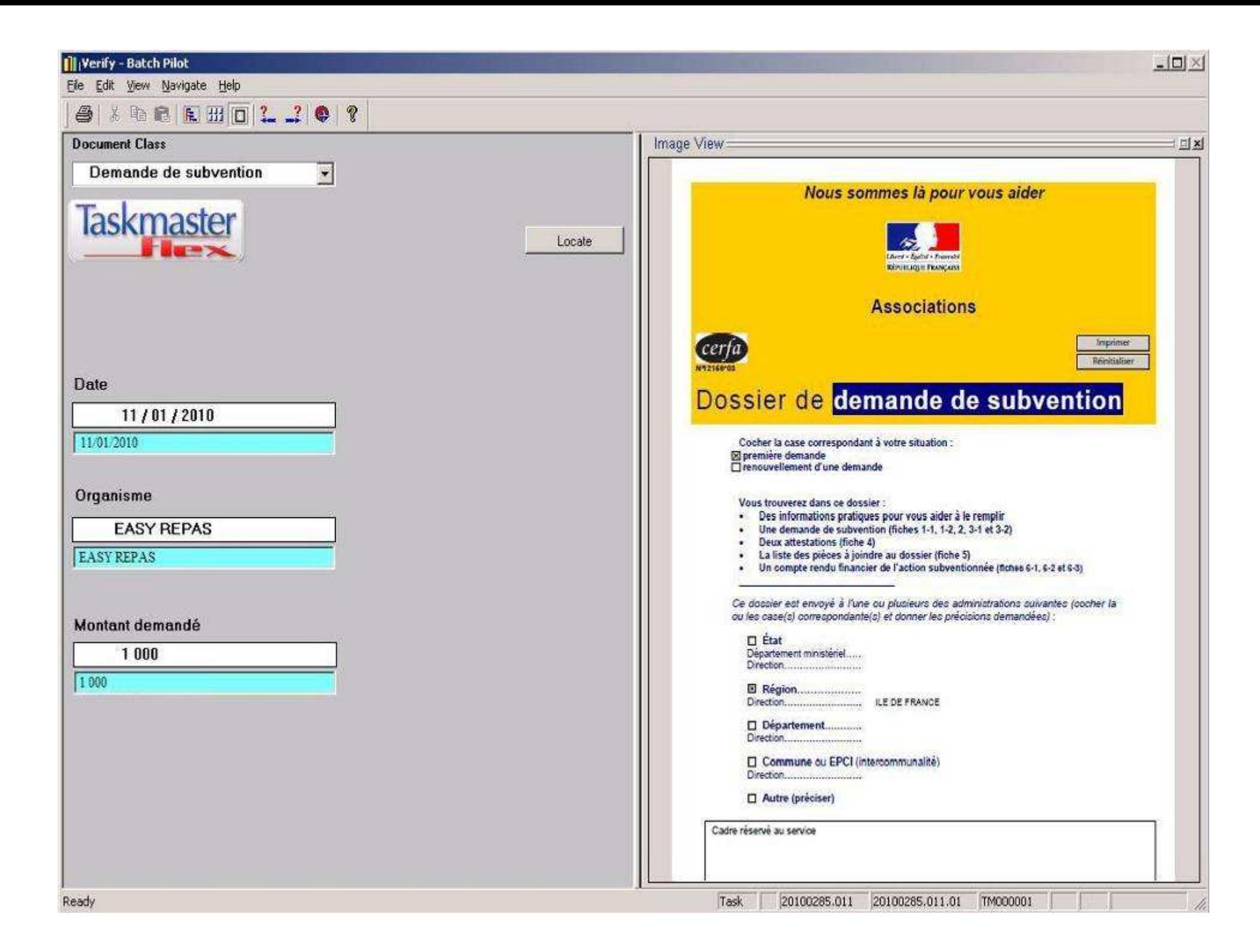

#### IBM IBM ORG SHE IBM IBM ORG SHE IBM IBM ORG IBM IBM d **l**e

### Gestion du dossier – de l'affaire

Création automatique du dossier

Accès aux corbeilles gestionnaires

Recherche de dossiers

Consultation d'un dossier – pièces et historique

Visualisation des pièces

Historique du dossier

Création d'une tâche non prévue dans le processus

Participation au processus

Gestion de rôles métiers

Echanges collaboratifs par messagerie instantanée

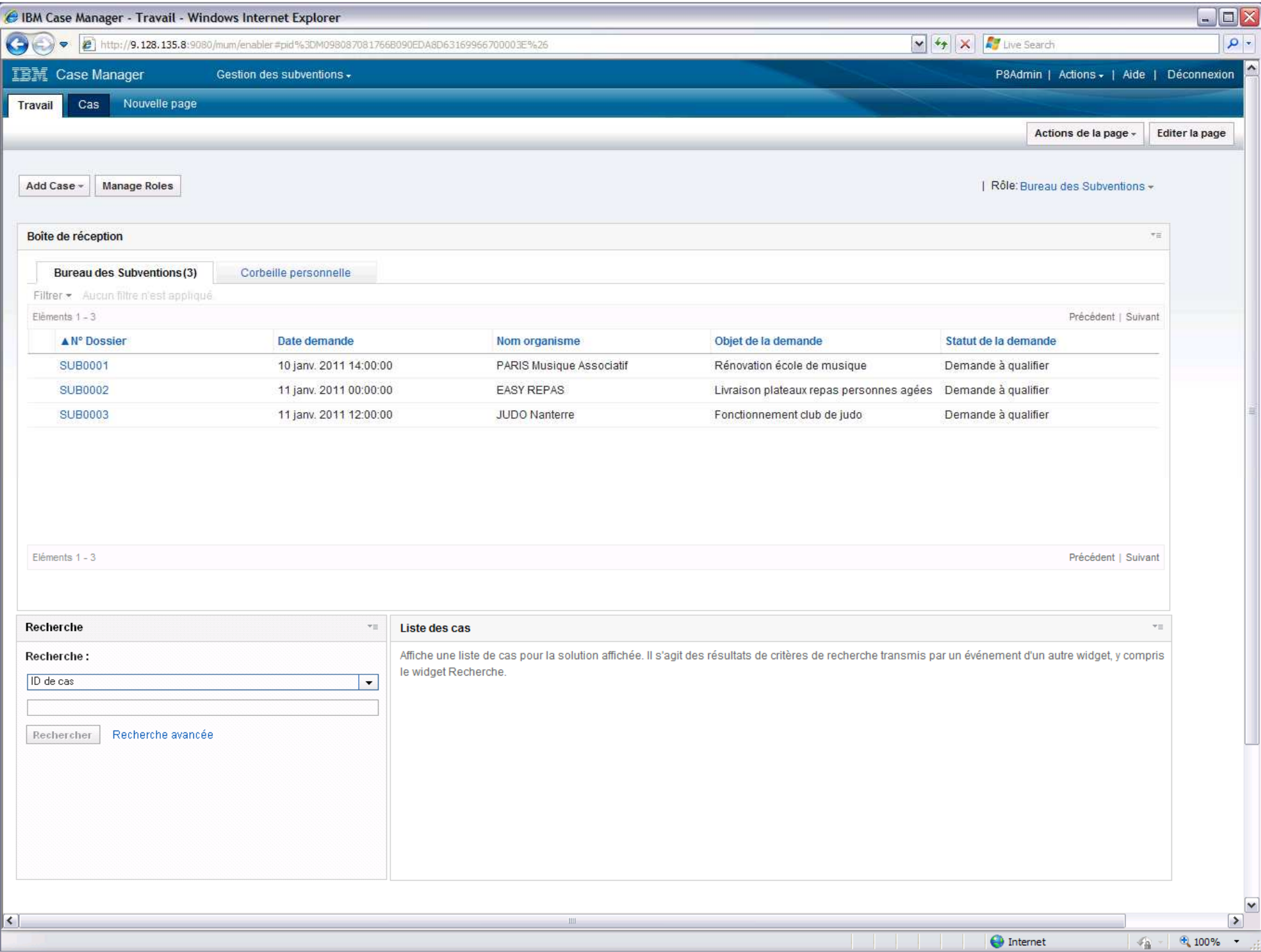

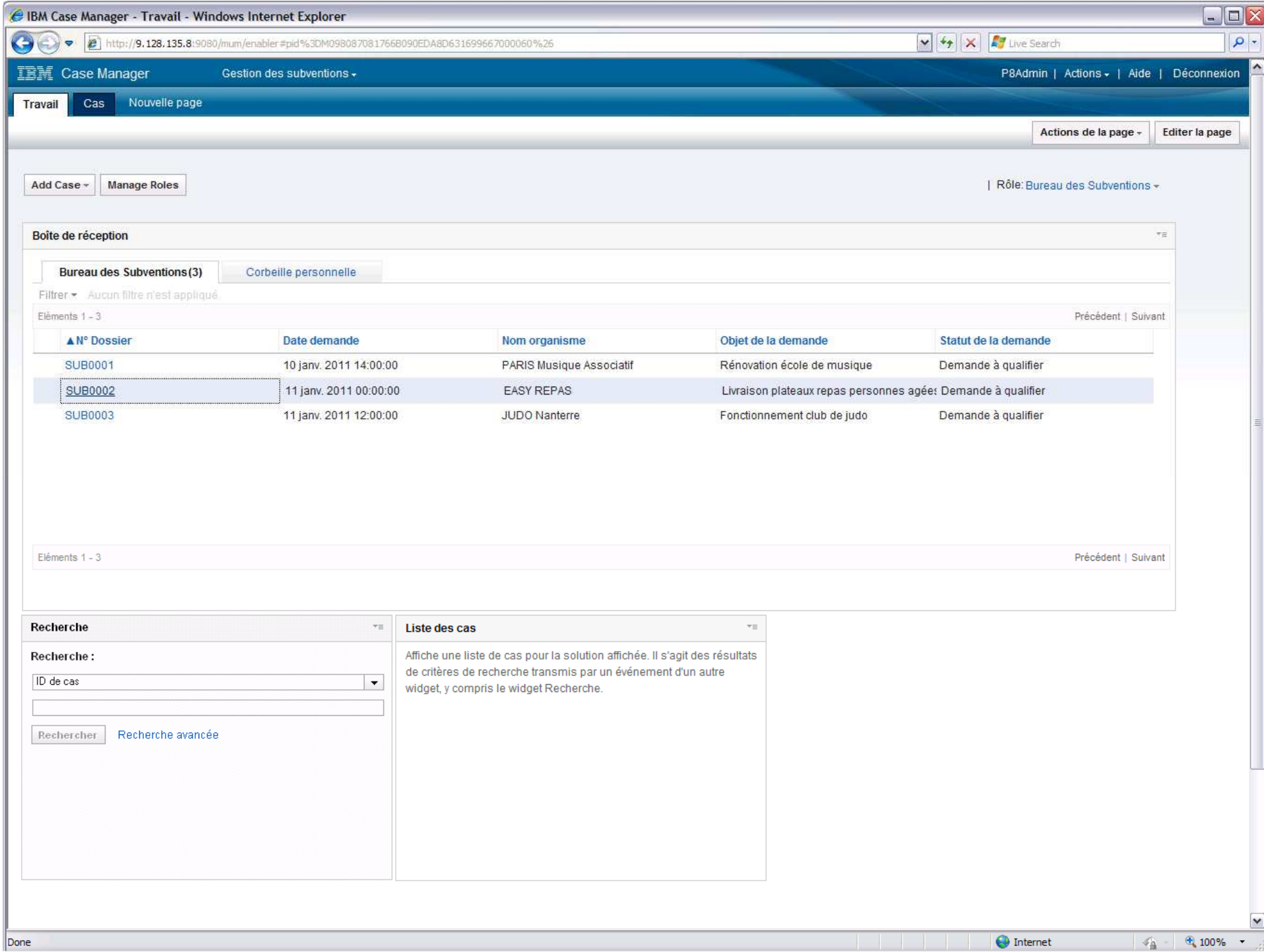

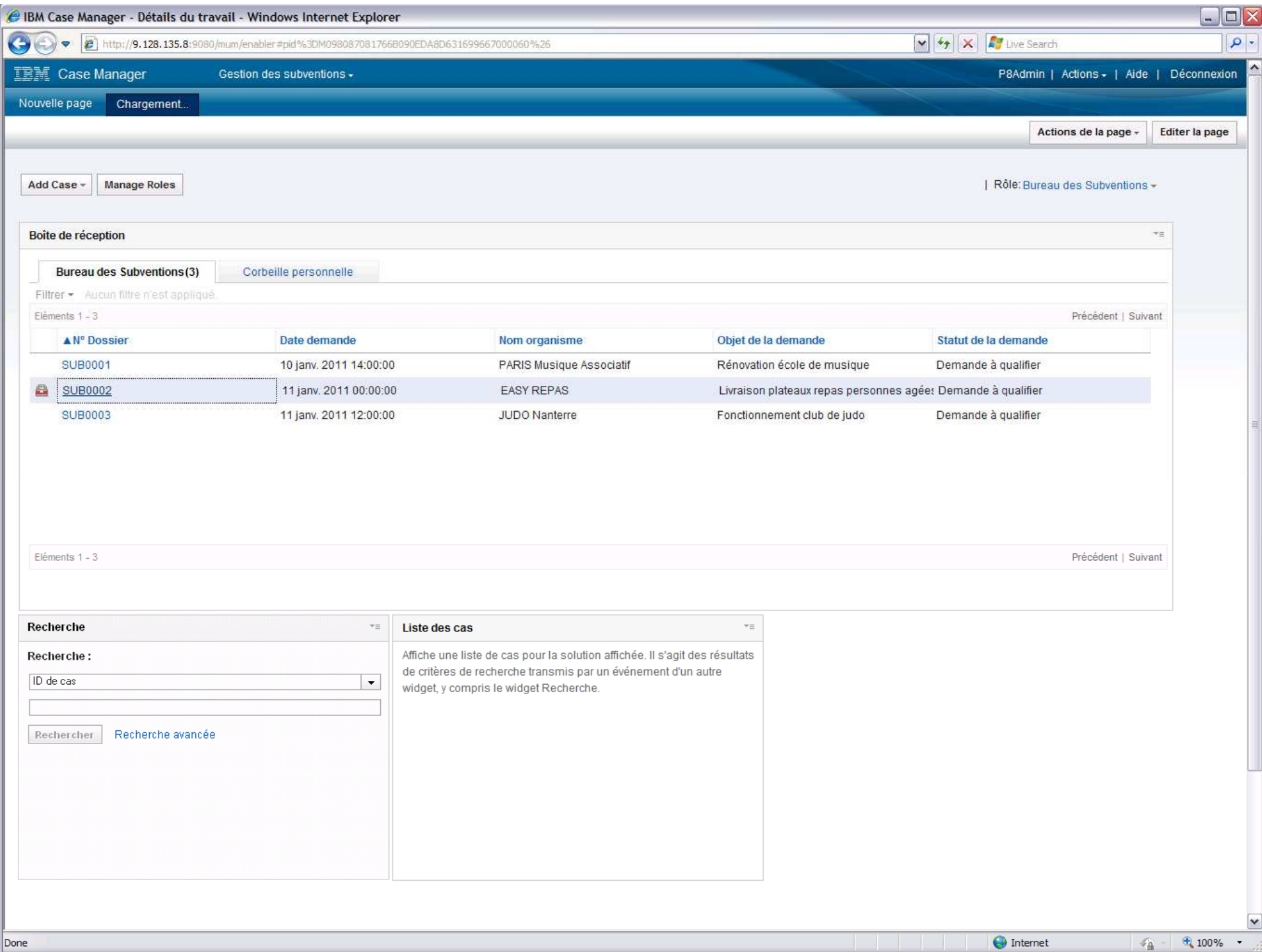

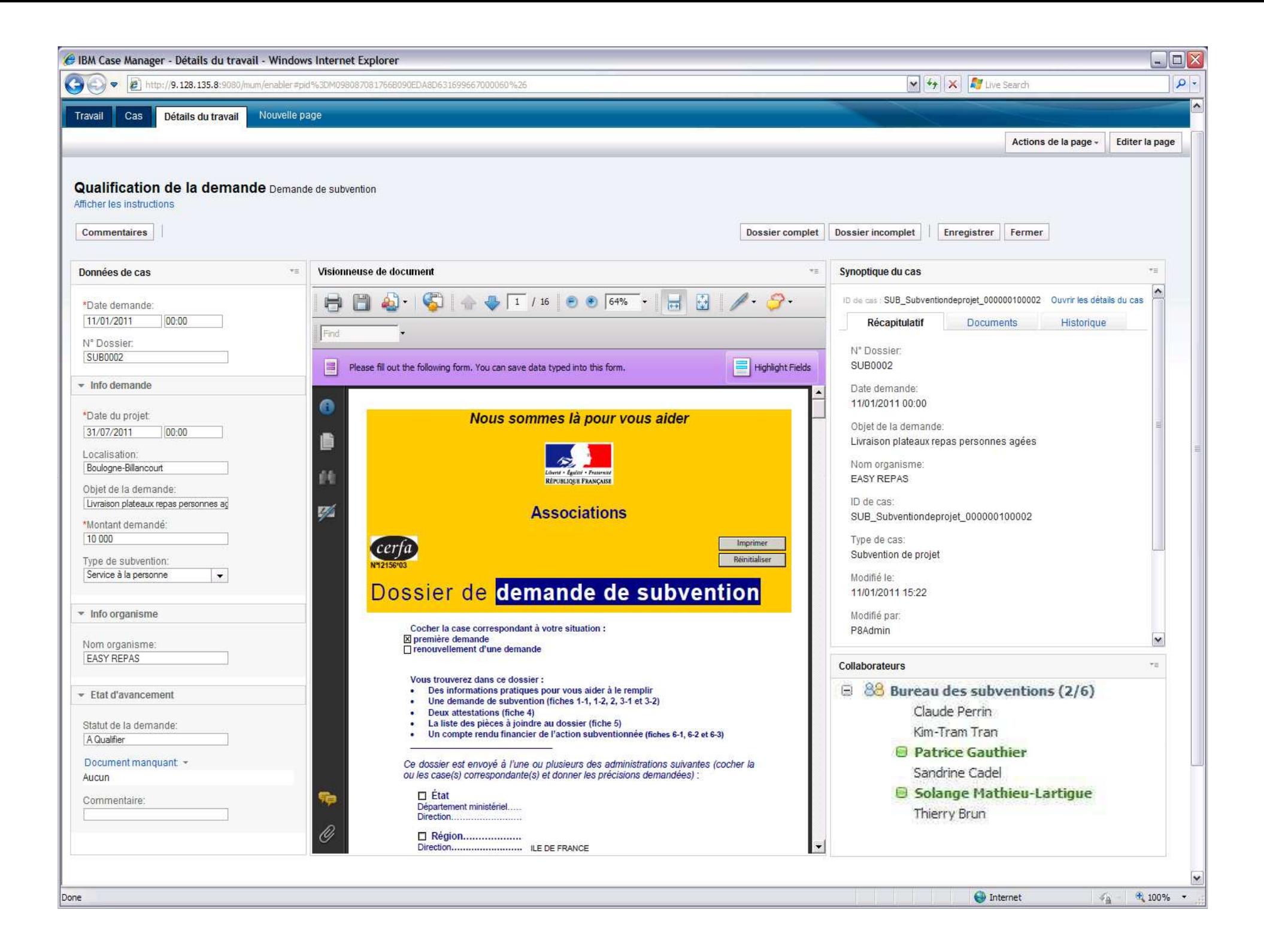

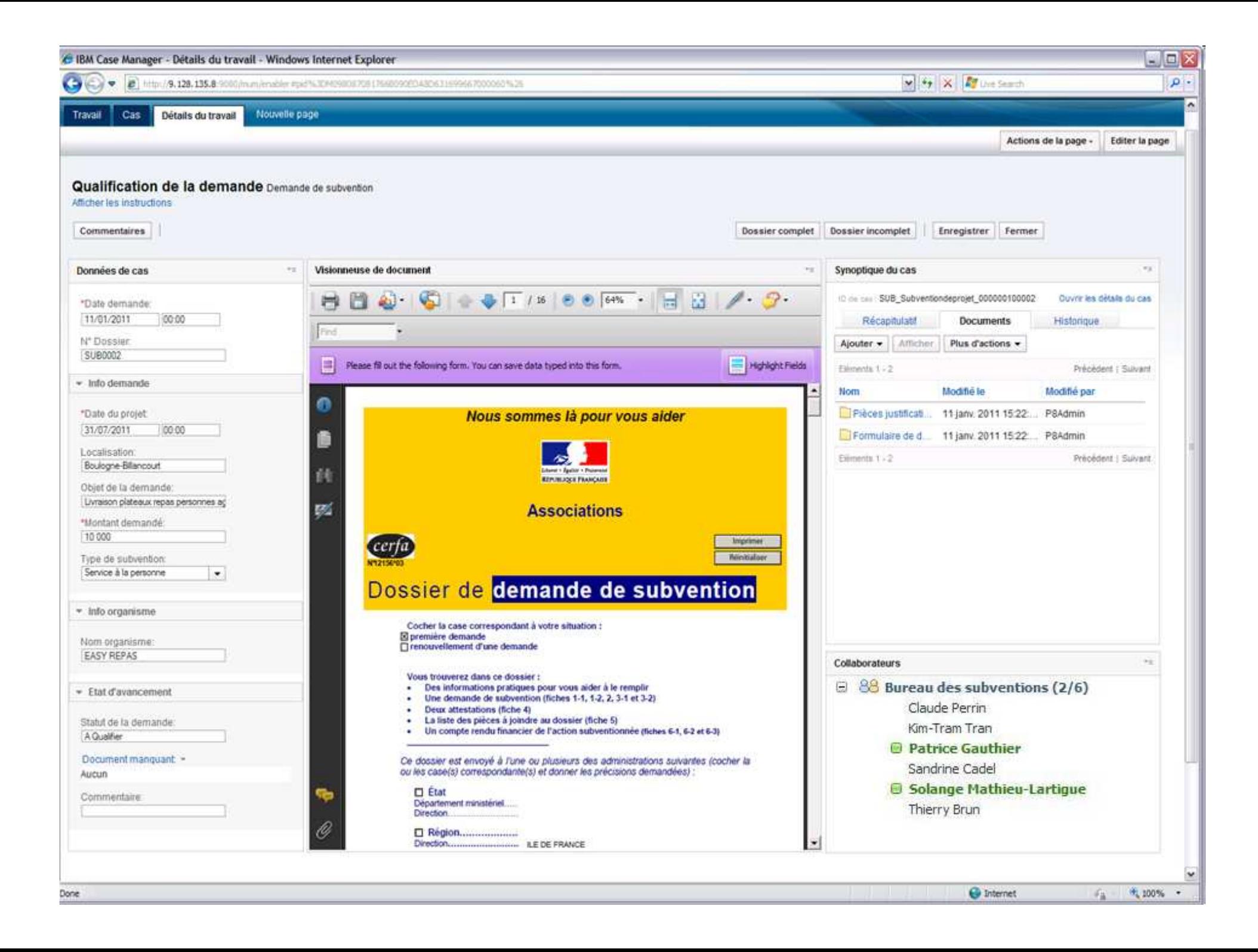

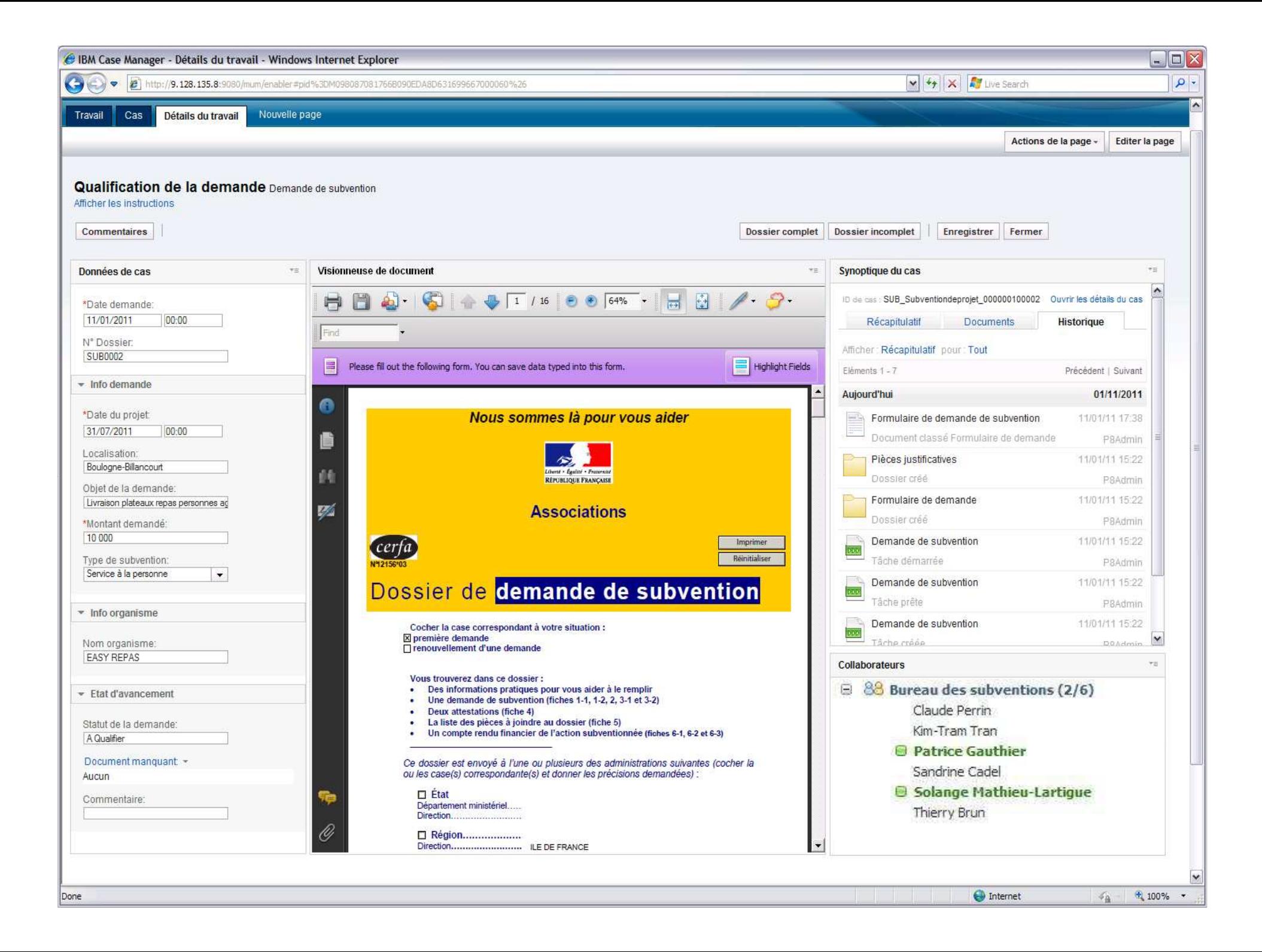

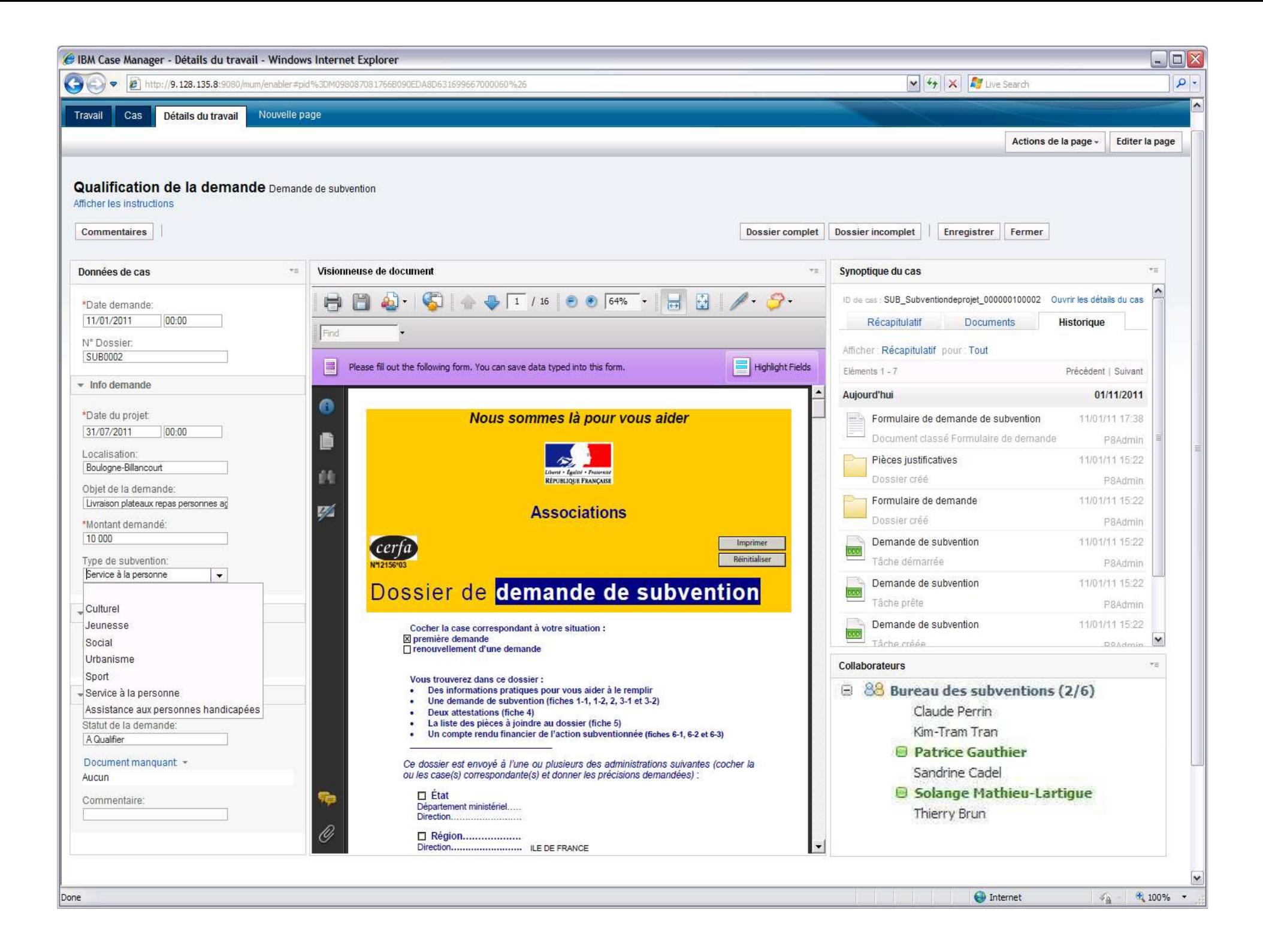

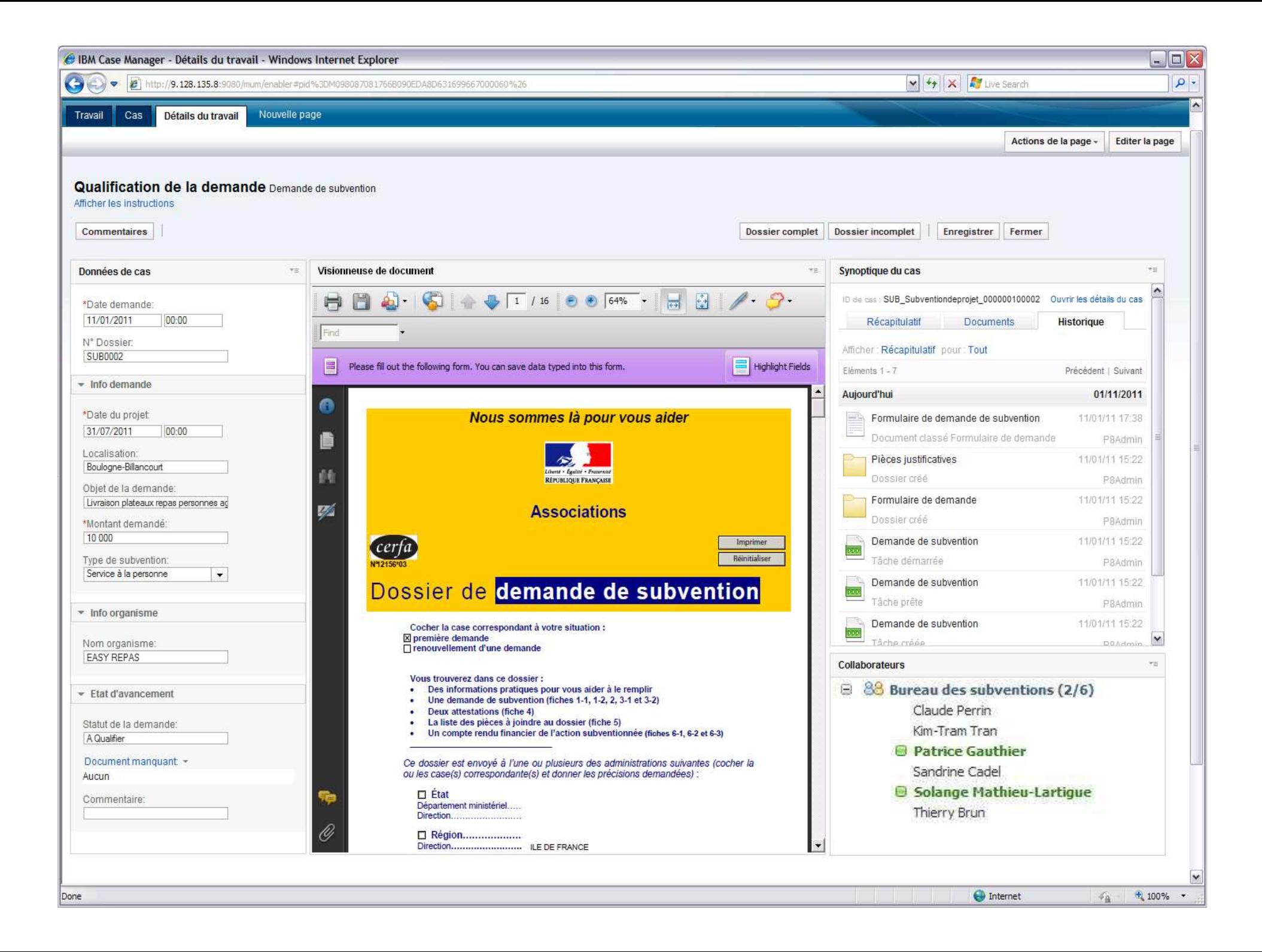

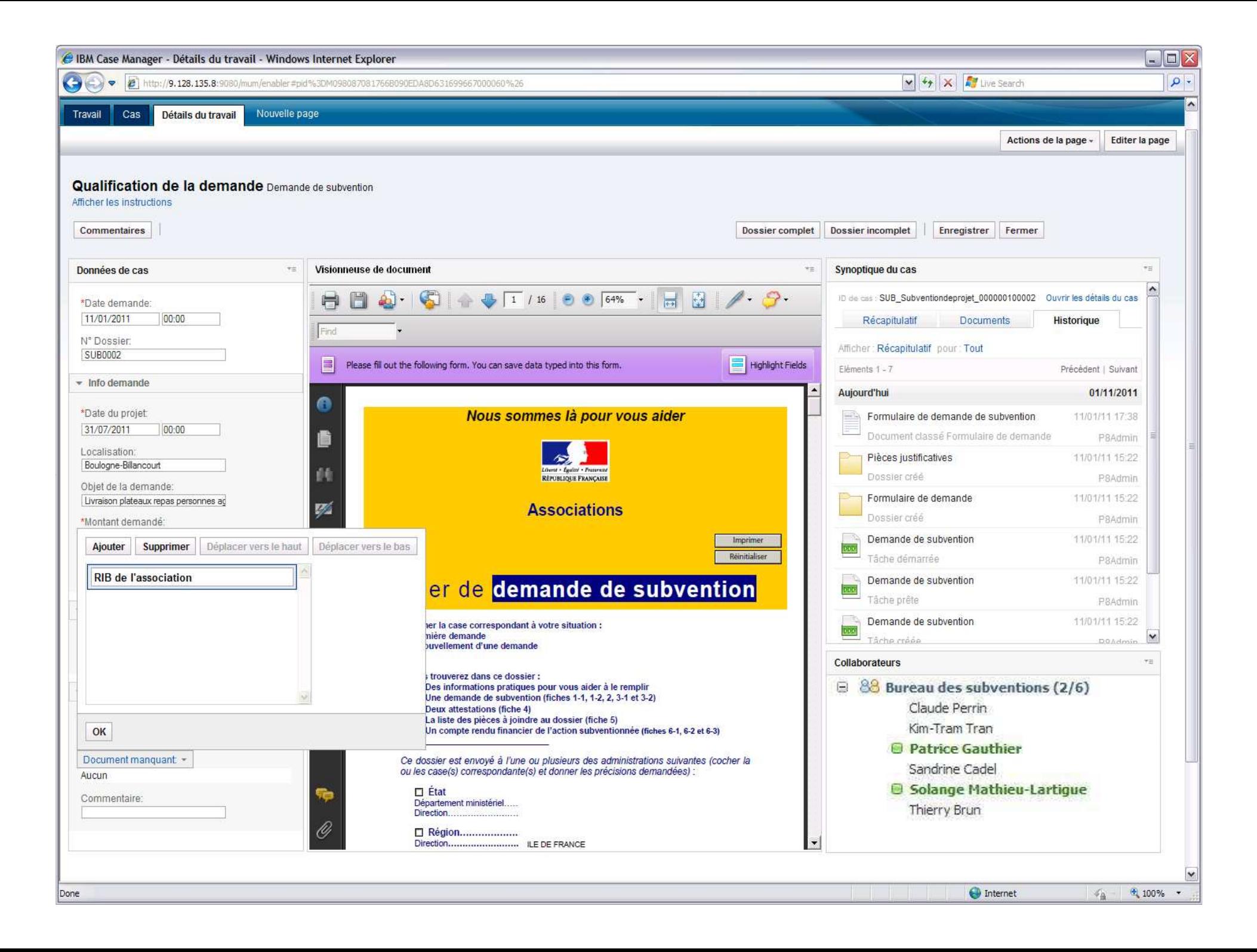

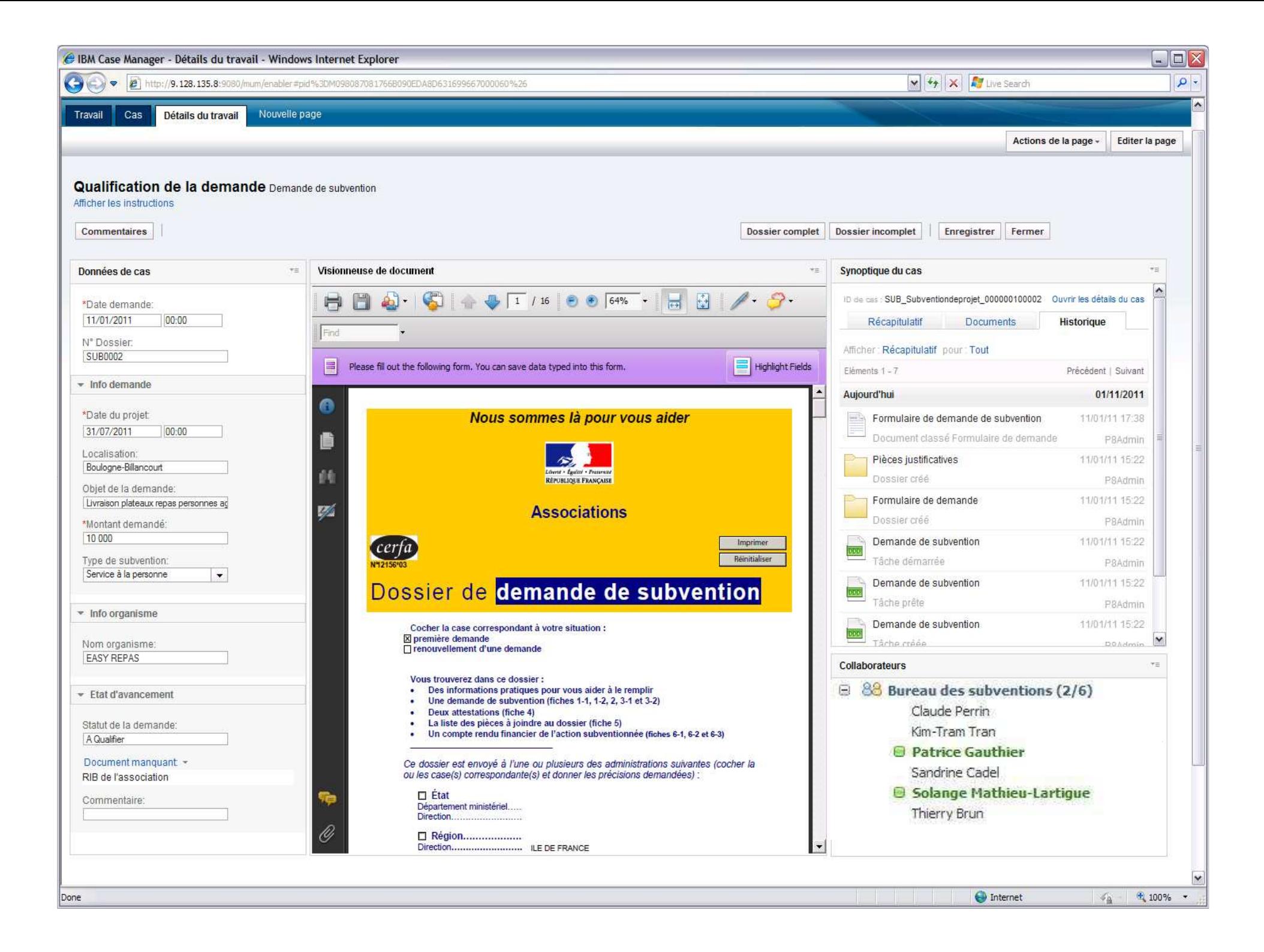

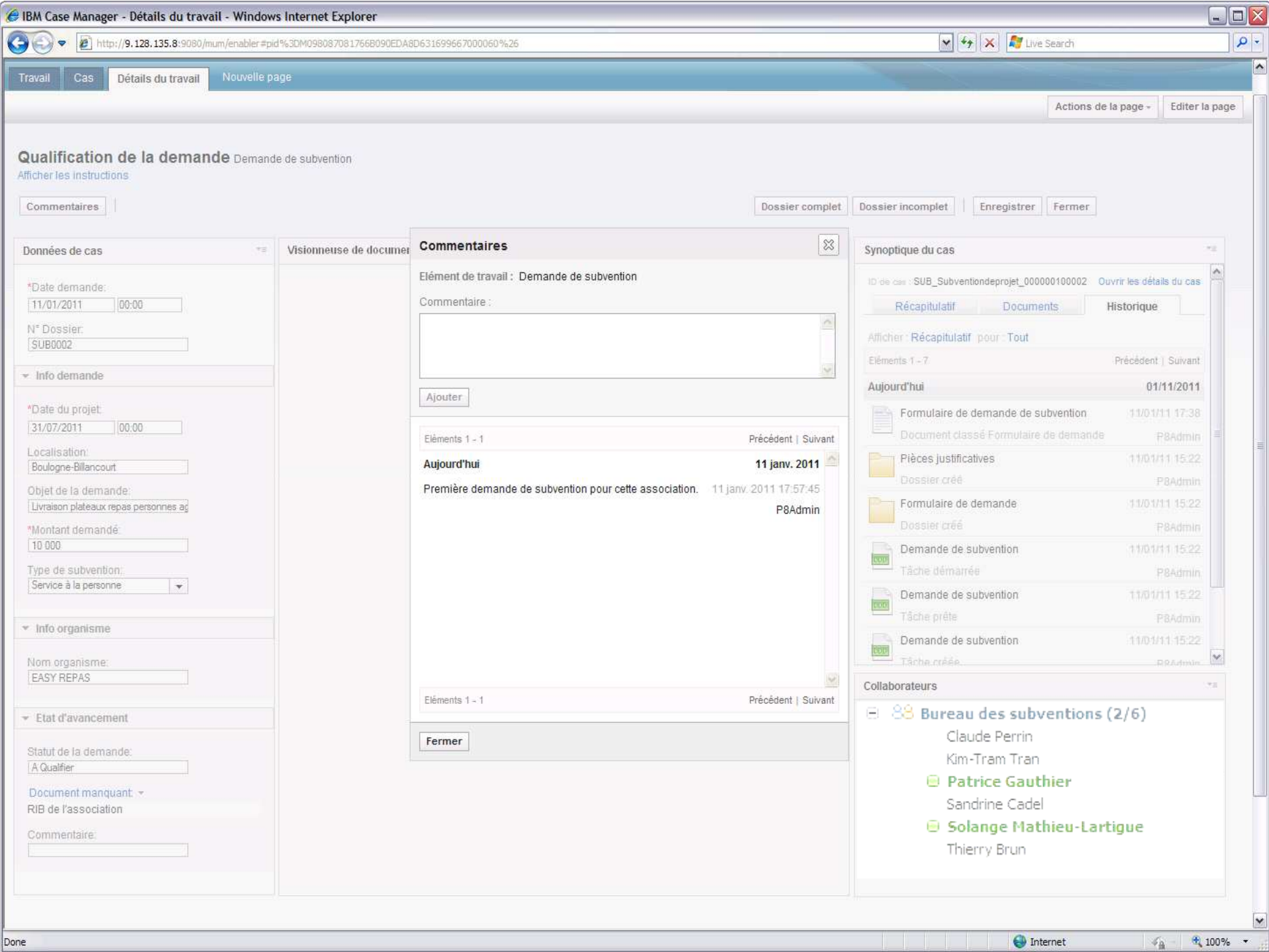

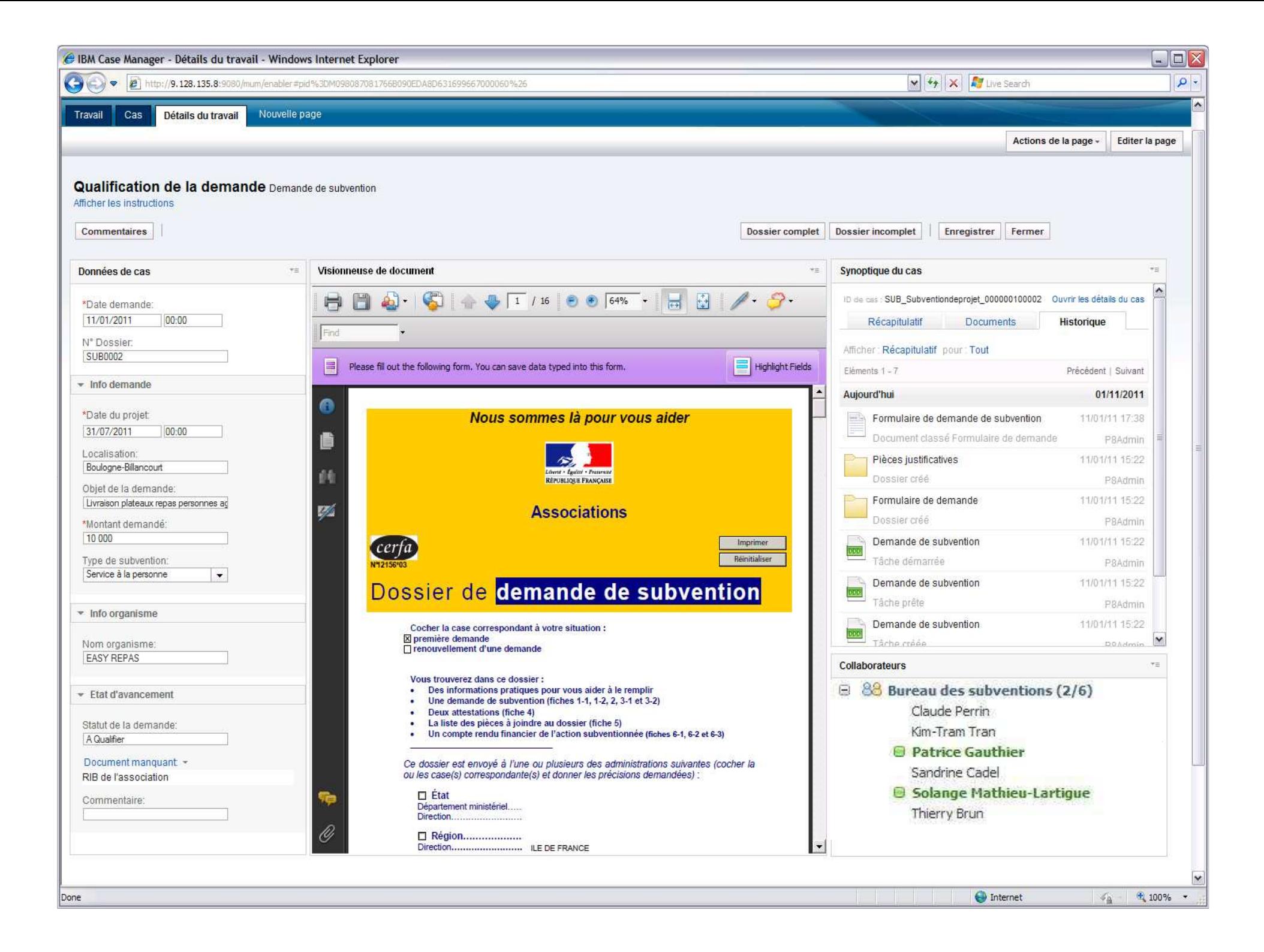

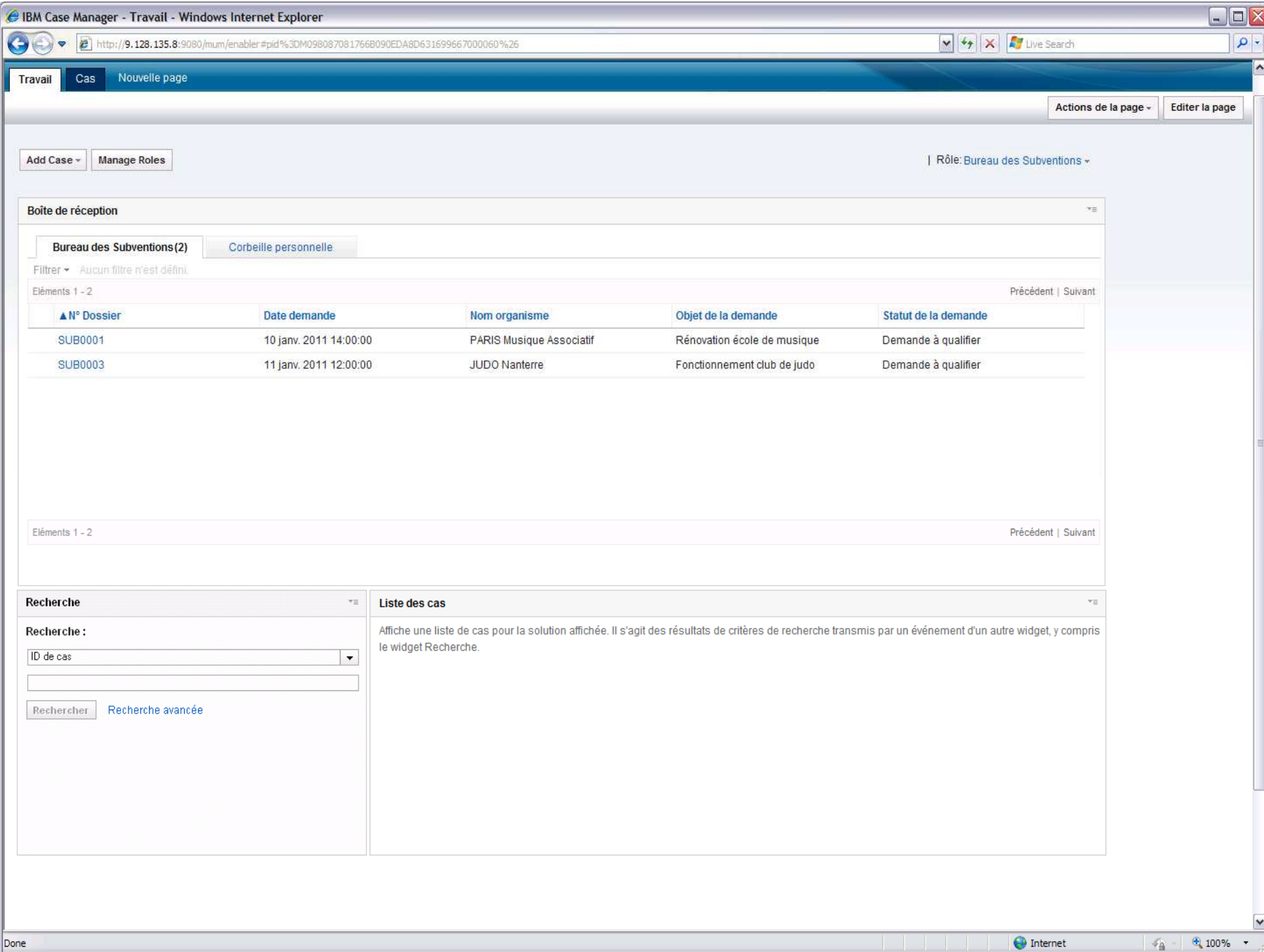

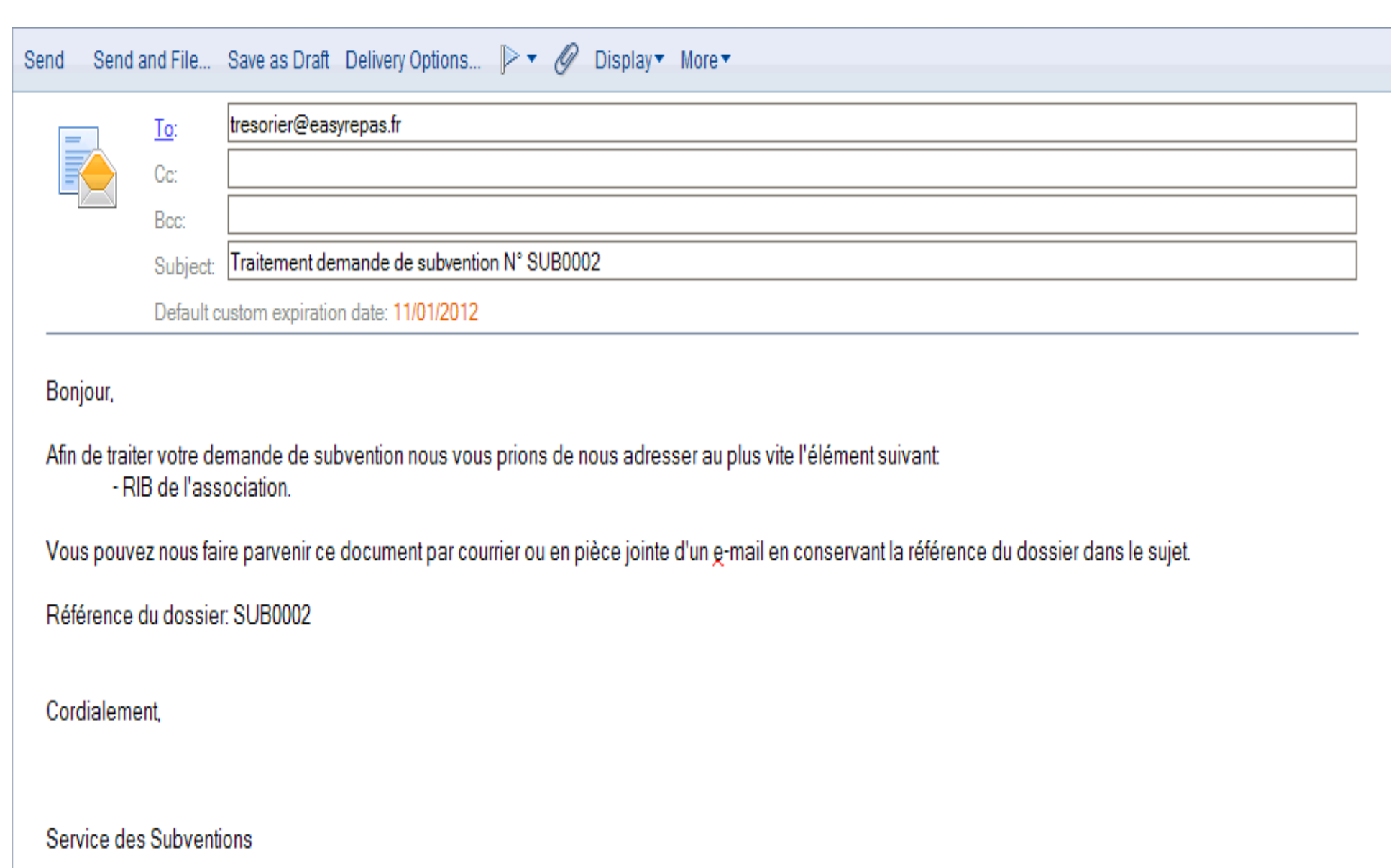

#### **so per in 11 to the compact model of the interface of the compact of the compact of the compact of the compact of the compact of the compact of the compact of the compact of the compact of the compact of the compact of th** IBM IBM d ļ.

### Gestion des e-mails

Capture automatique et/ou manuelle des e-mails

Traitement de l'e-mail et/ou des pièces jointes dédoublonnage

Indexation

Rattachement de l'e-mail et/ou des pièces jointes au dossier

Création d'un nouveau dossier ou la réactivation d'un dossier en attente

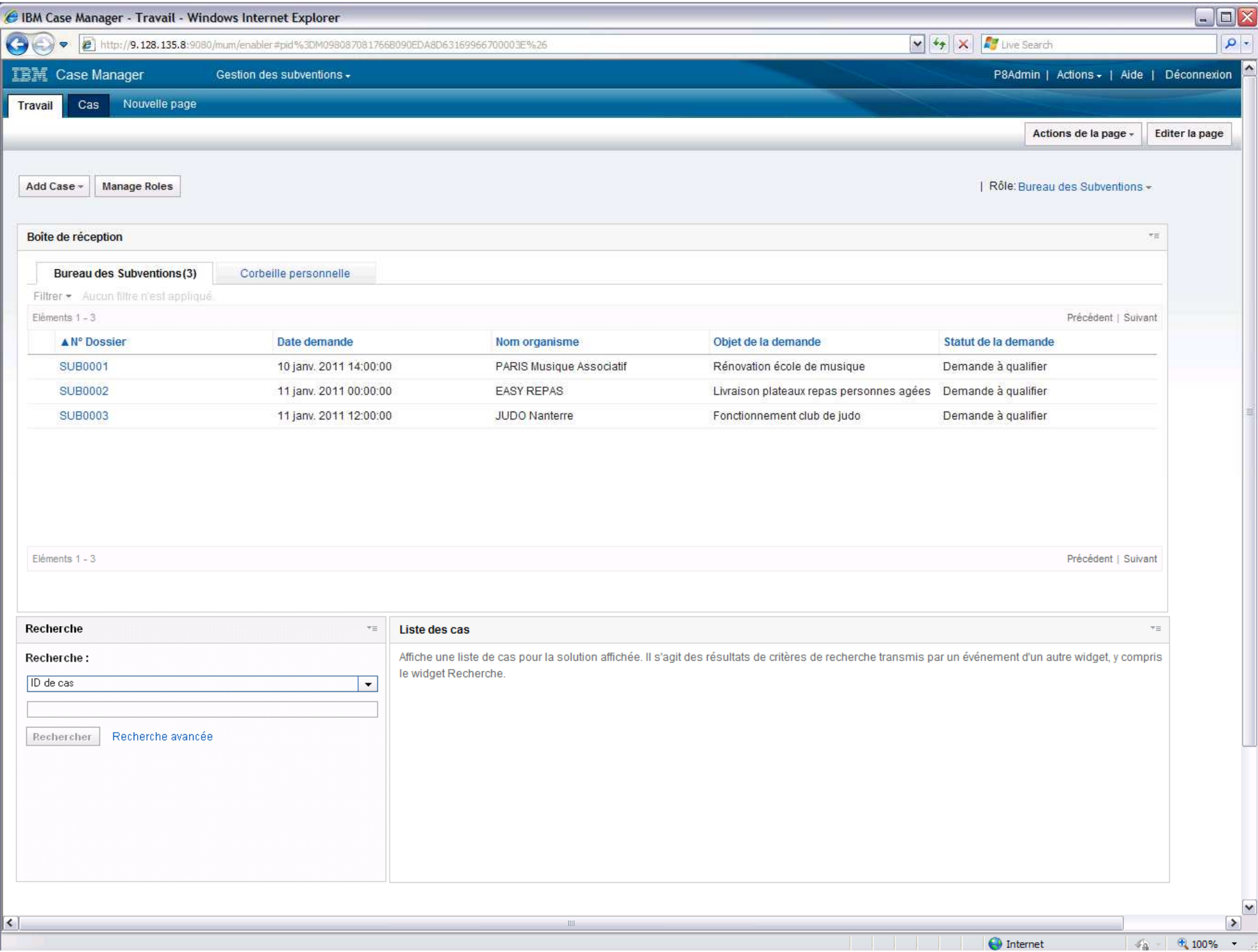

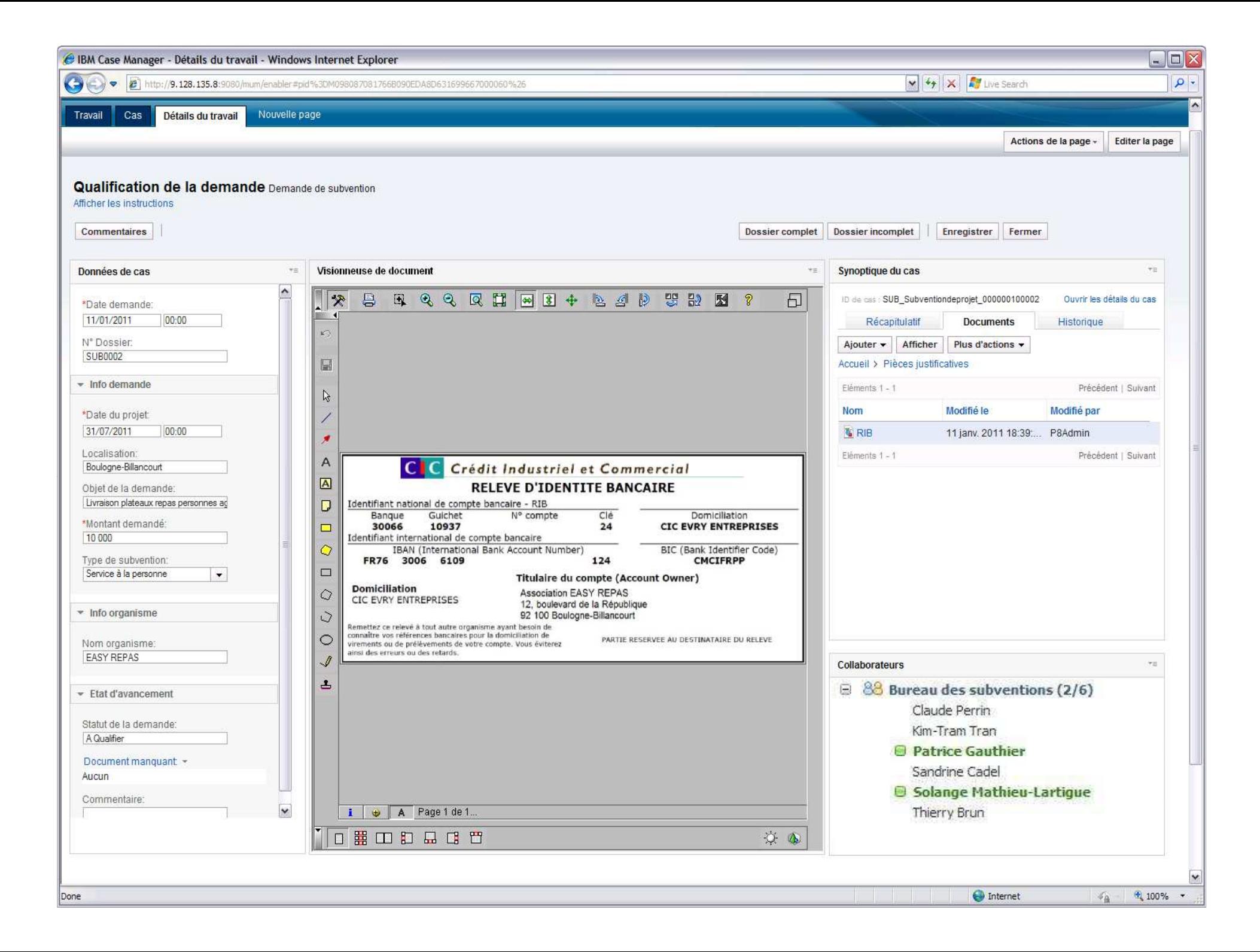

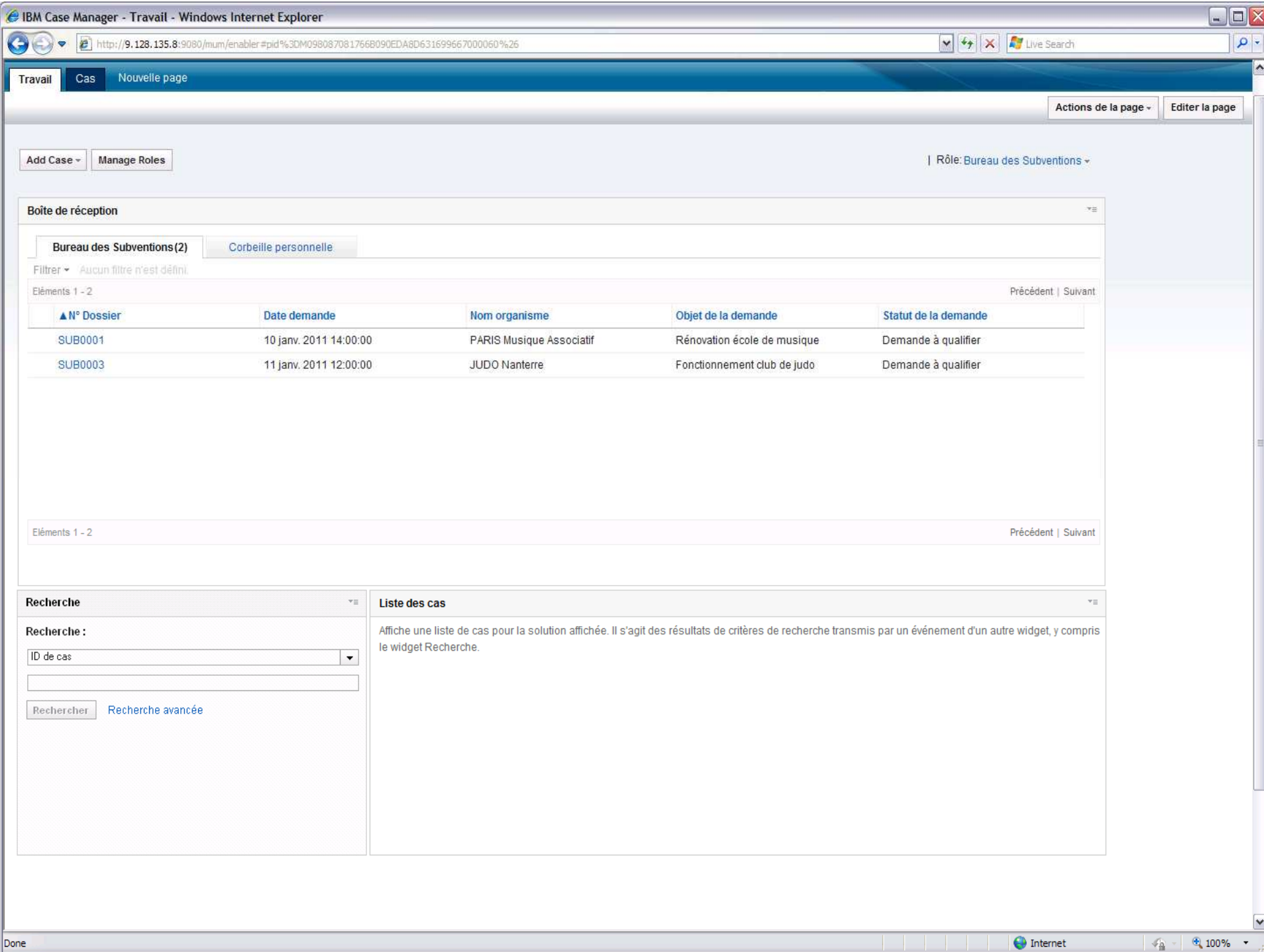

#### IBM IEM ORO ( SHE IBM IEM ORO (SHE IBM IEM ORO IBM IBM d **l**e

### Service de règles métiers

Prise en compte de règles complexes et changeantes

- Exemple: règles de distribution, de routage, de scoring, etc.
- Définition en langage naturel

Dans cette illustration: règle de calcul du montant plafond de la subvention en fonction de la nature de l'association, de l'objet de la demande, du type de subvention, dumontant demandé, de la zone urbaine concernée, etc.

#### som ibm ibm oto (s) ibm ibm oto (s) ibm ibm of  $\mathbb{R}$  ibm ibm ibm of  $\mathbb{R}$ Ñе.

### Collaboration et échanges instantanés

Prise en compte de l'interaction entre collaborateurs

Exemple: demandes d'informations, besoins de compléments d'info, vérification, etc.

Via messagerie instantanée

Dans cette illustration: échange entre deux collaborateurs pour demande de précision et validation permettant au dossier d'être complété.

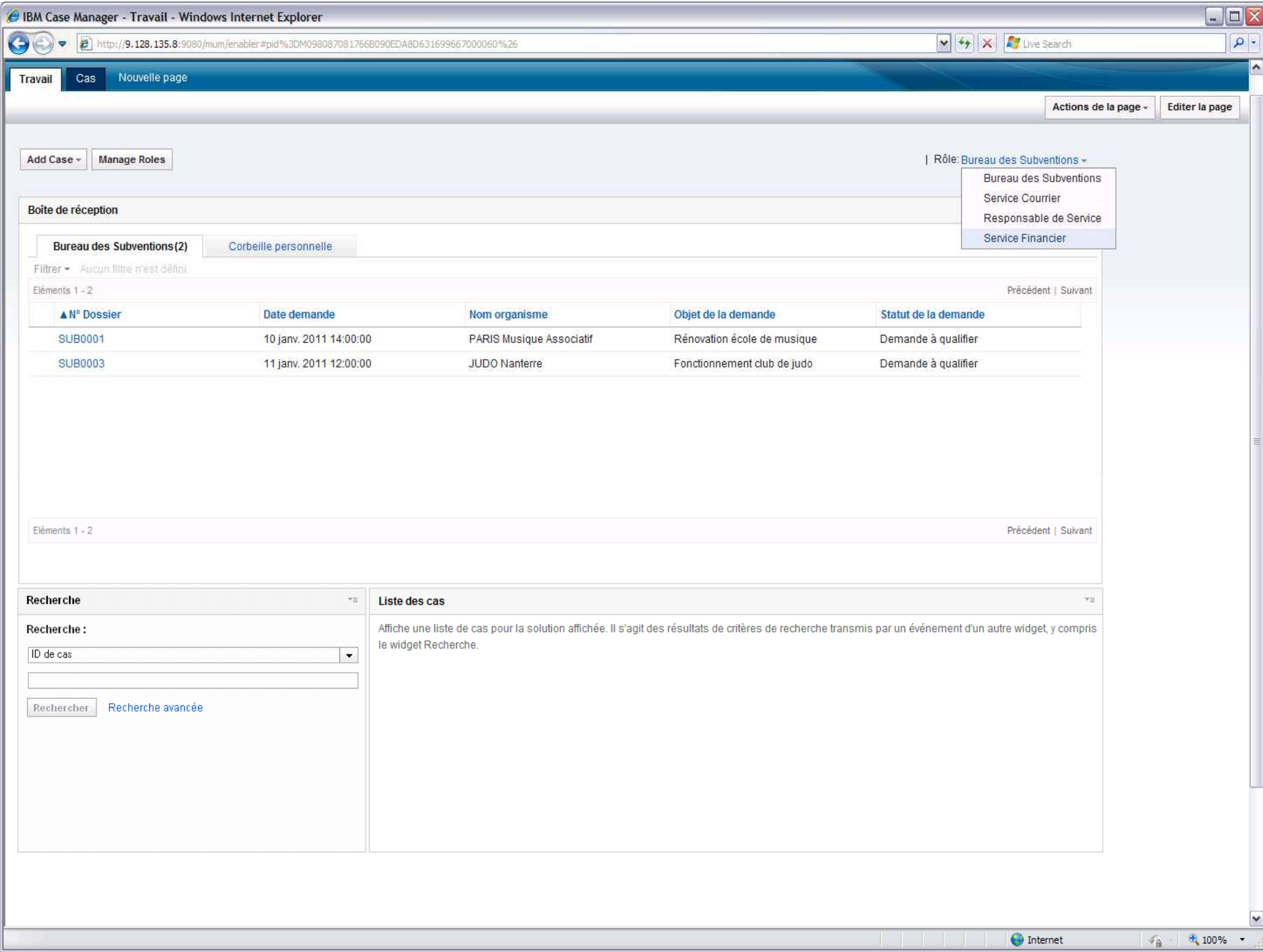

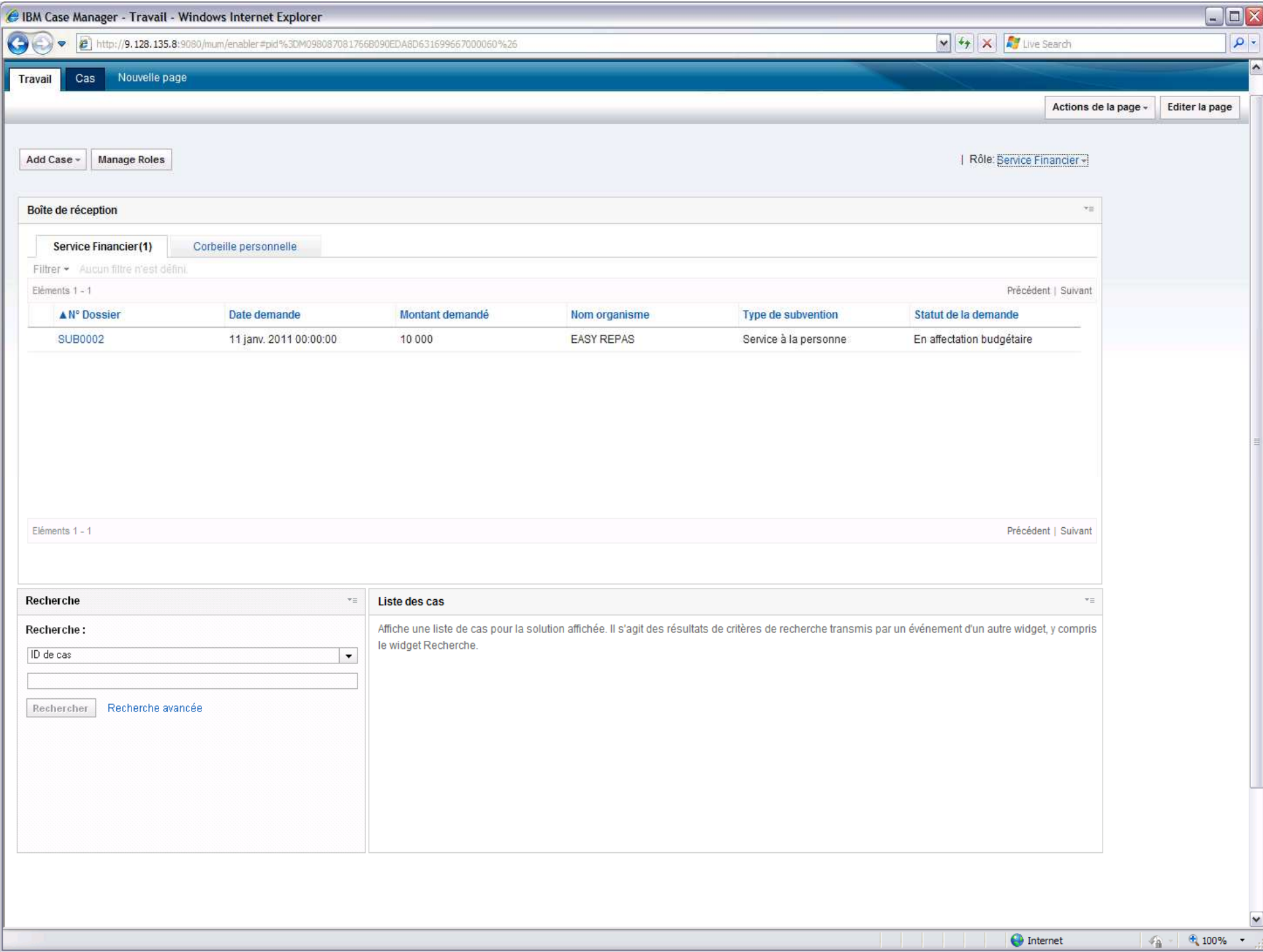

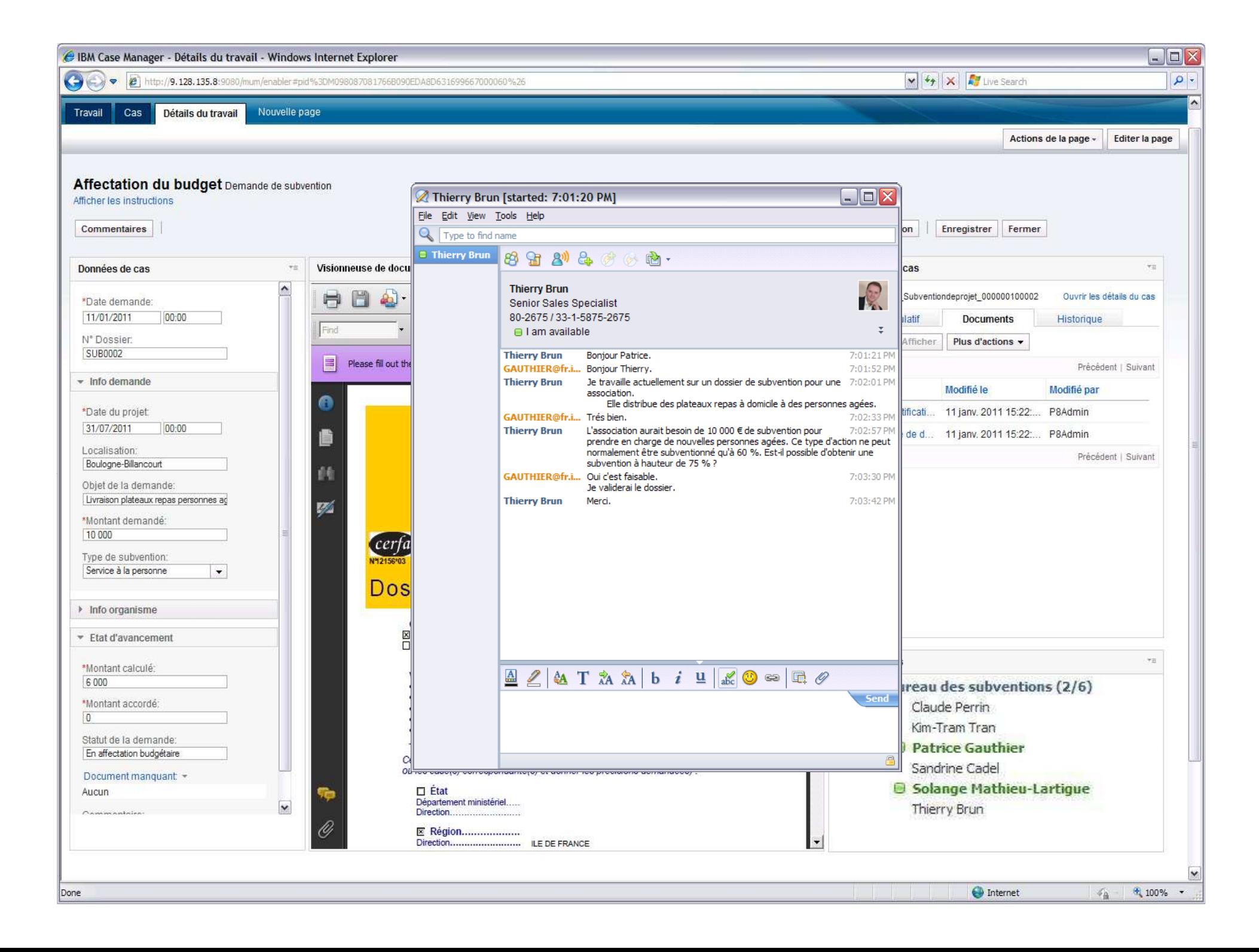

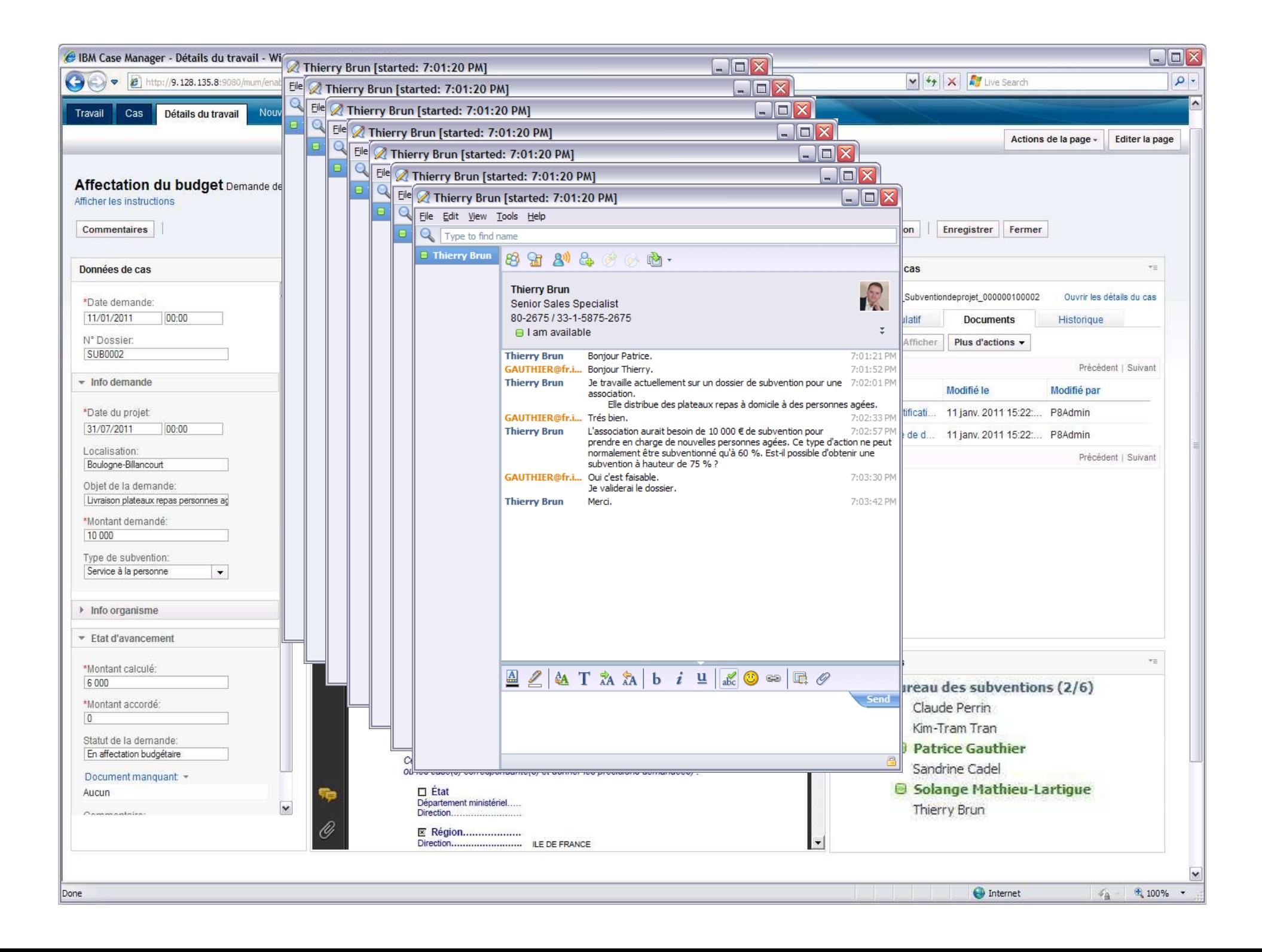

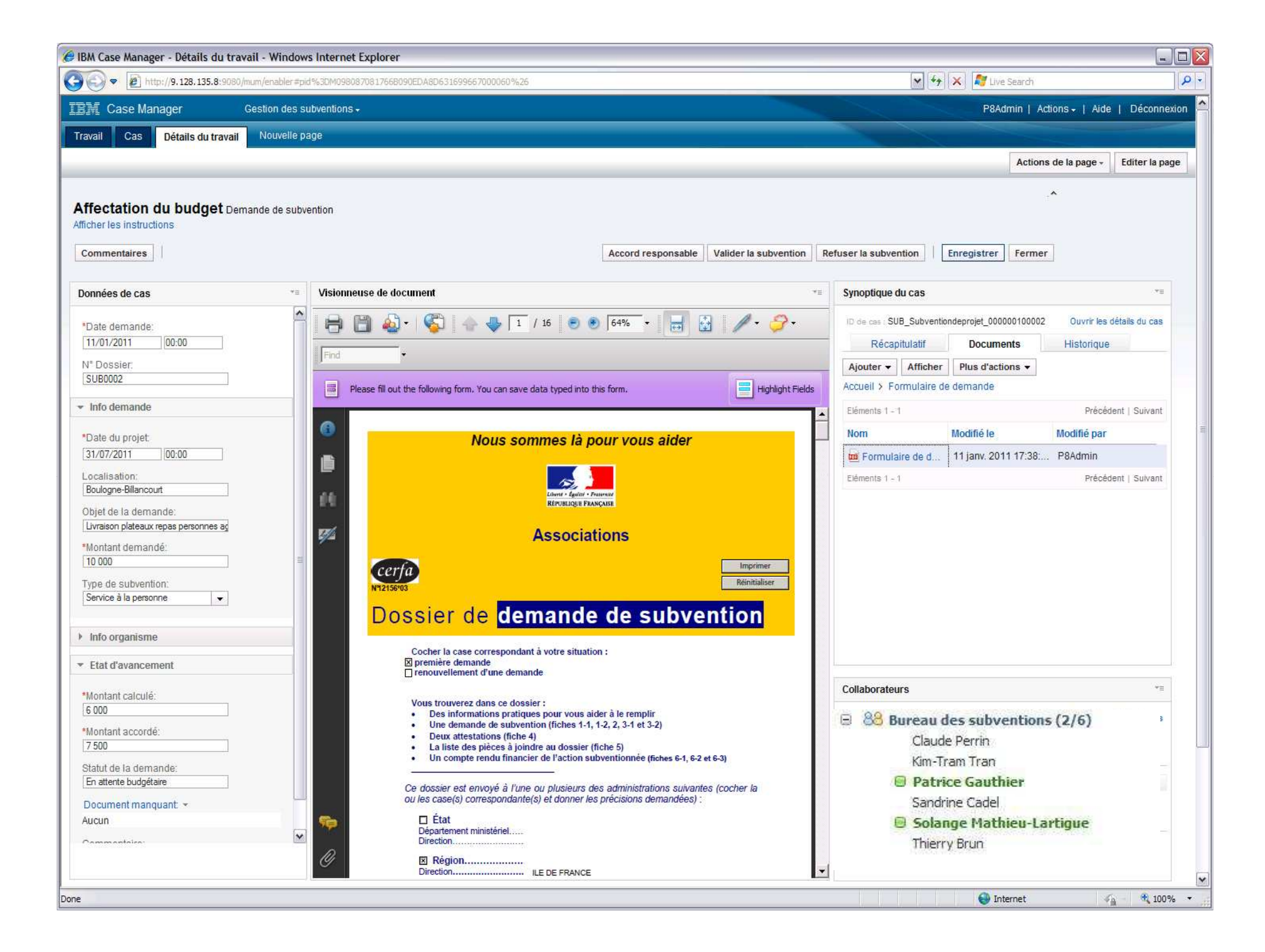

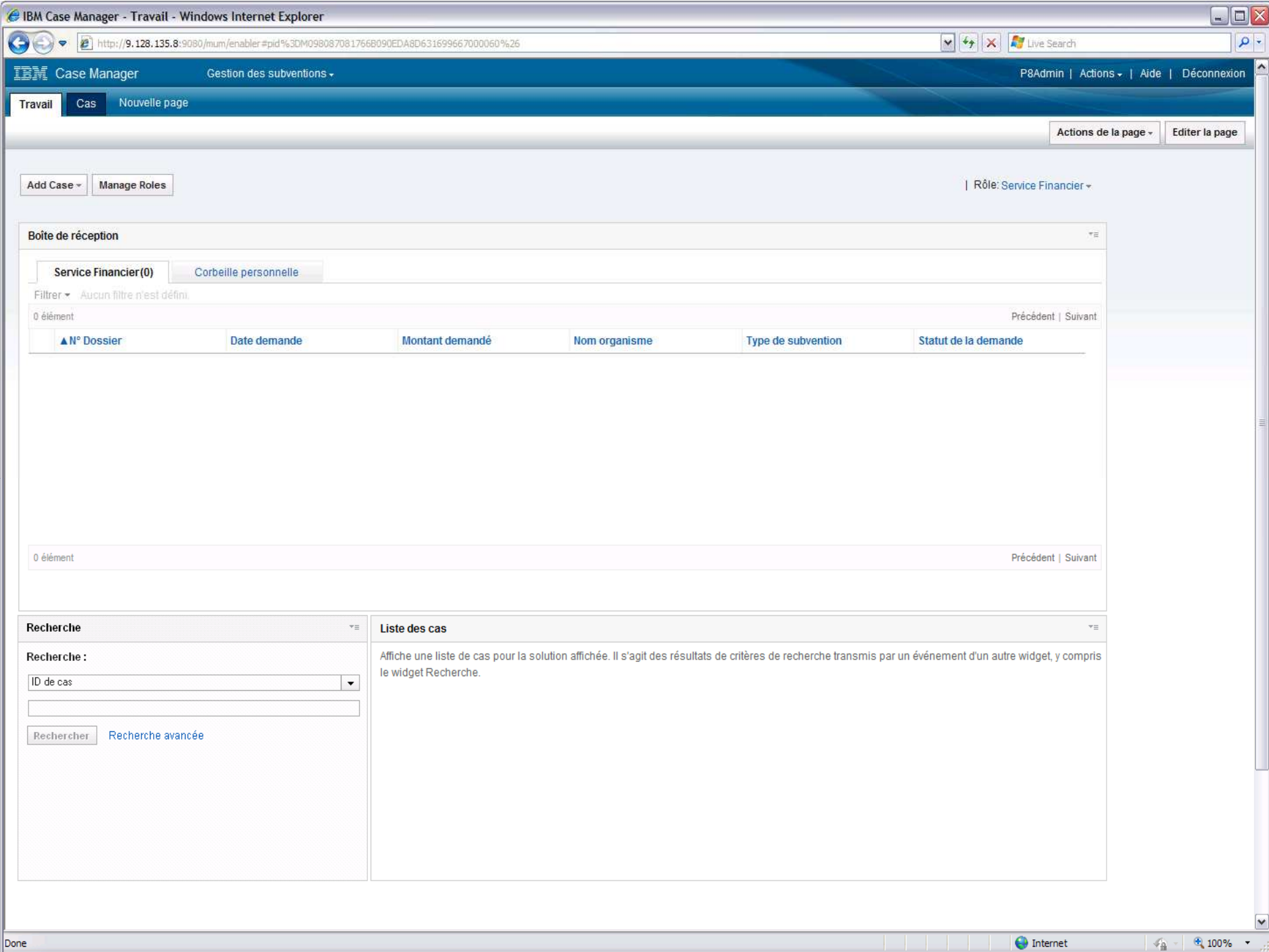

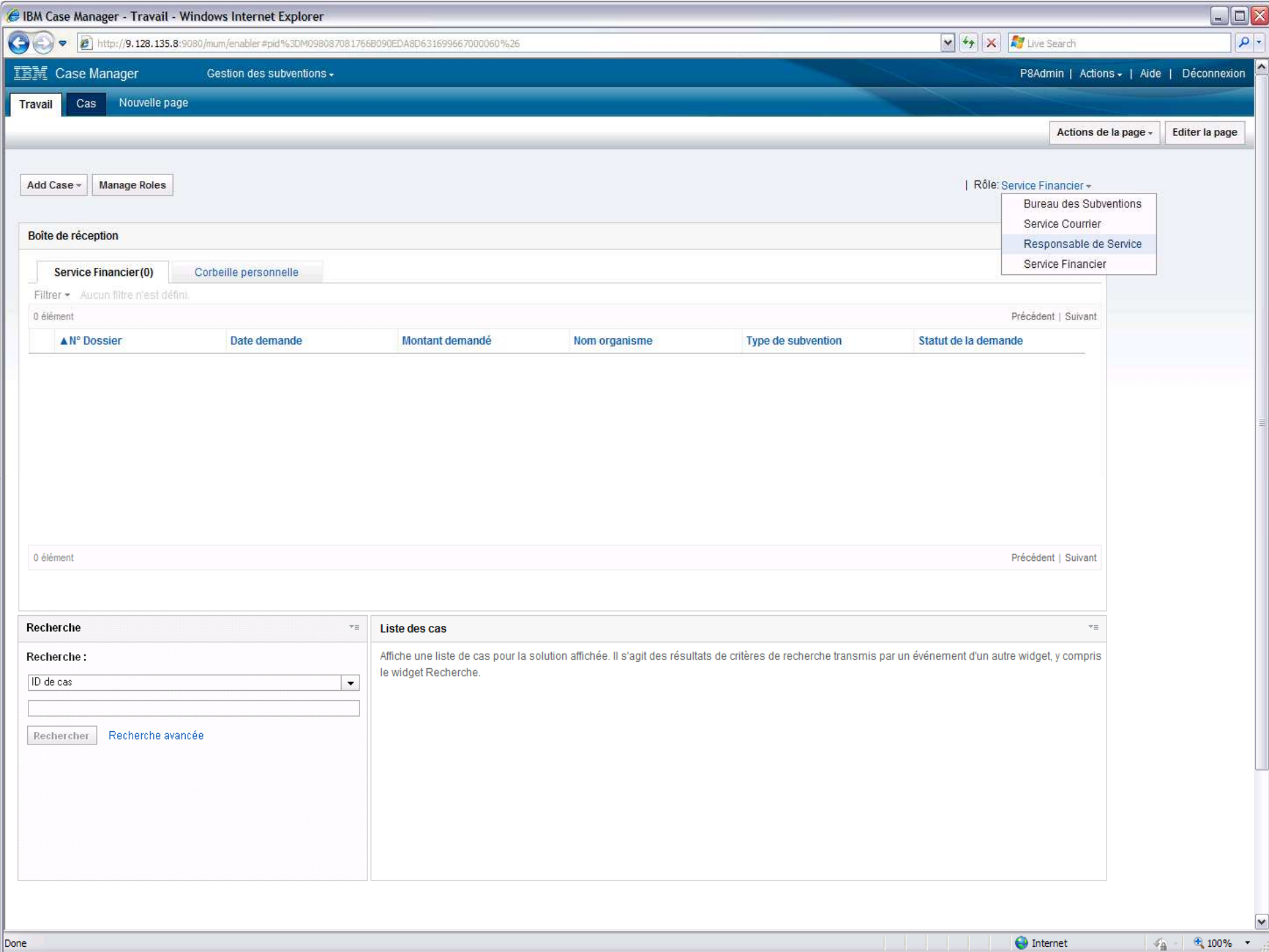

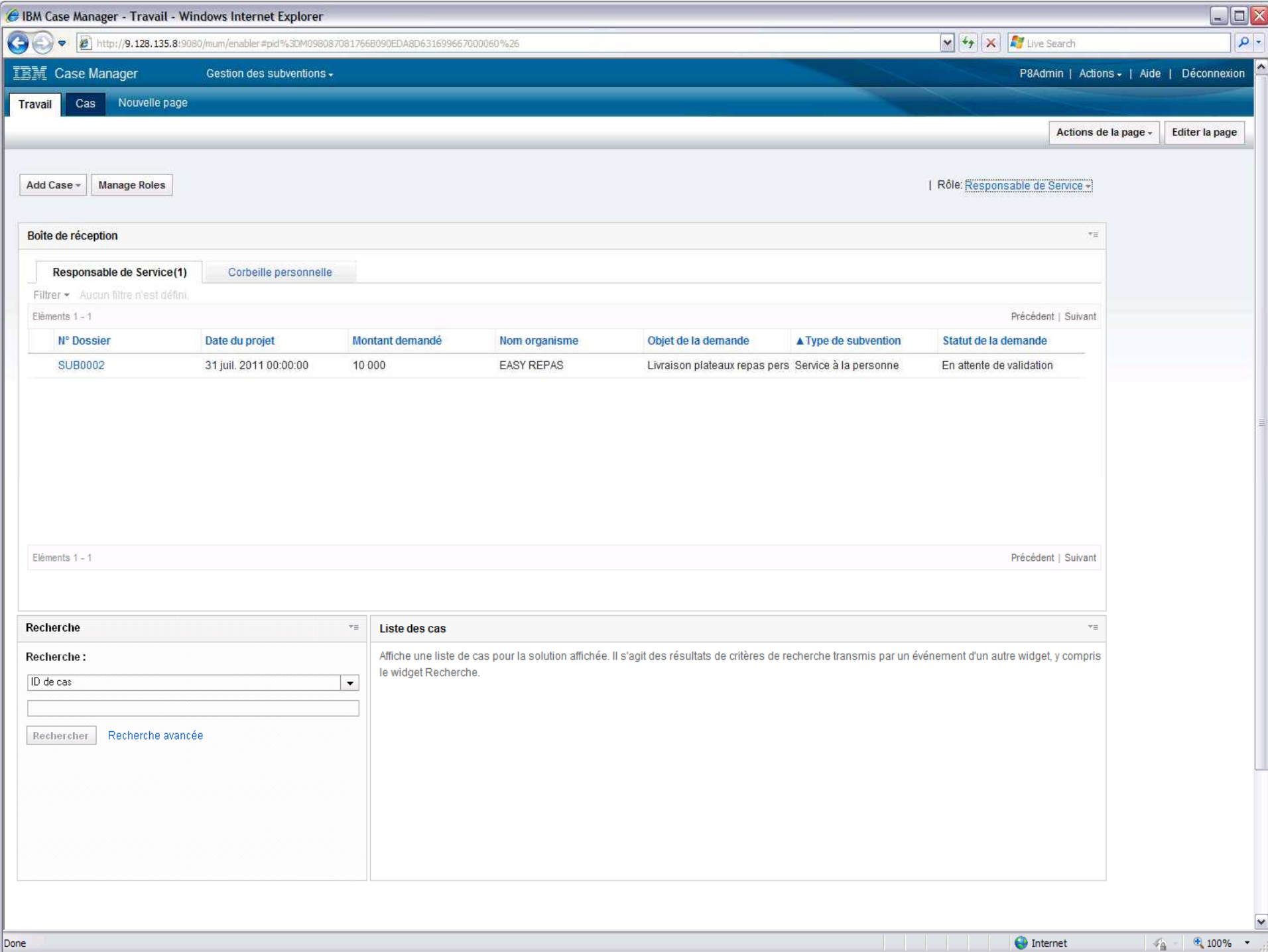

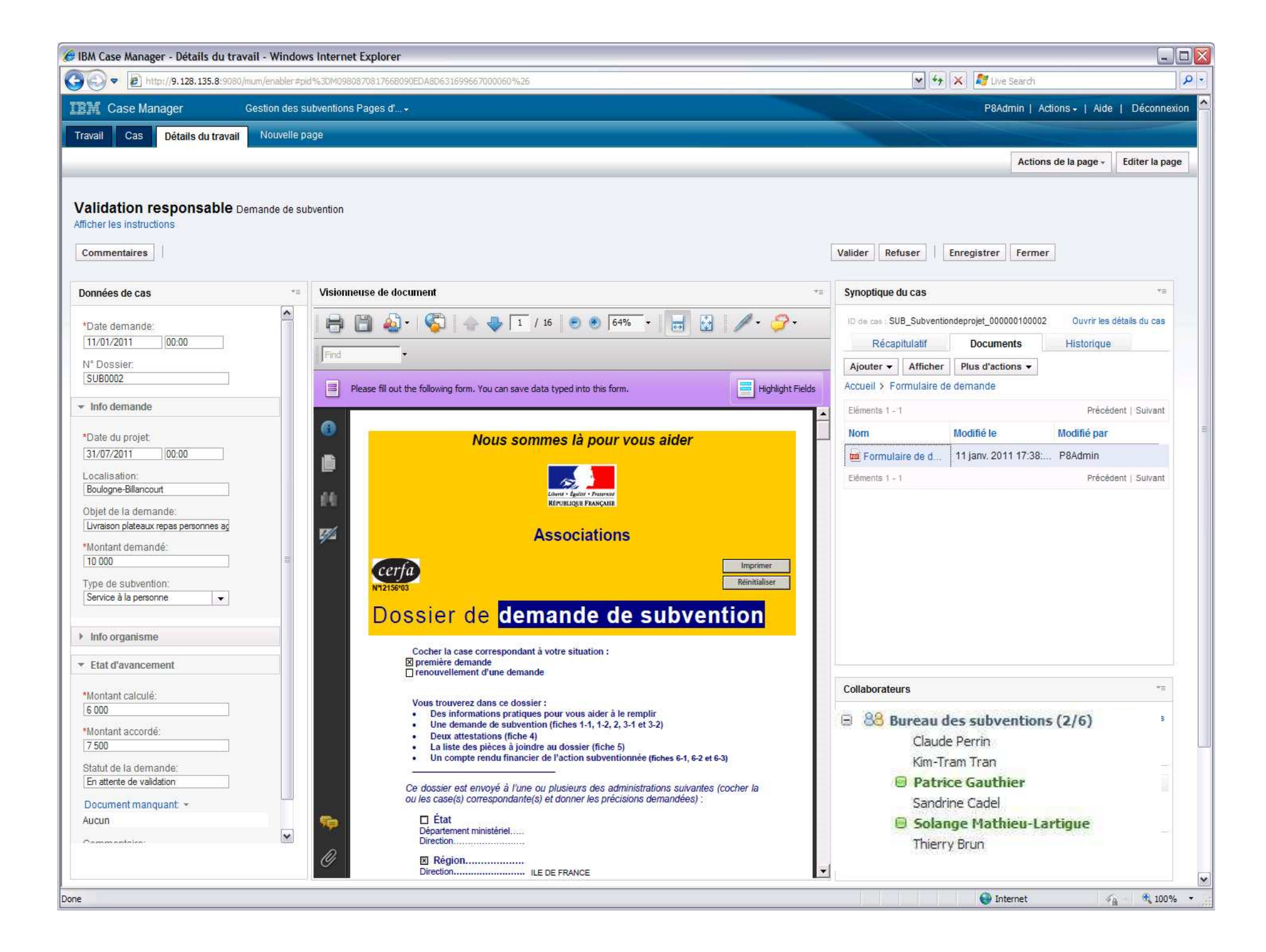

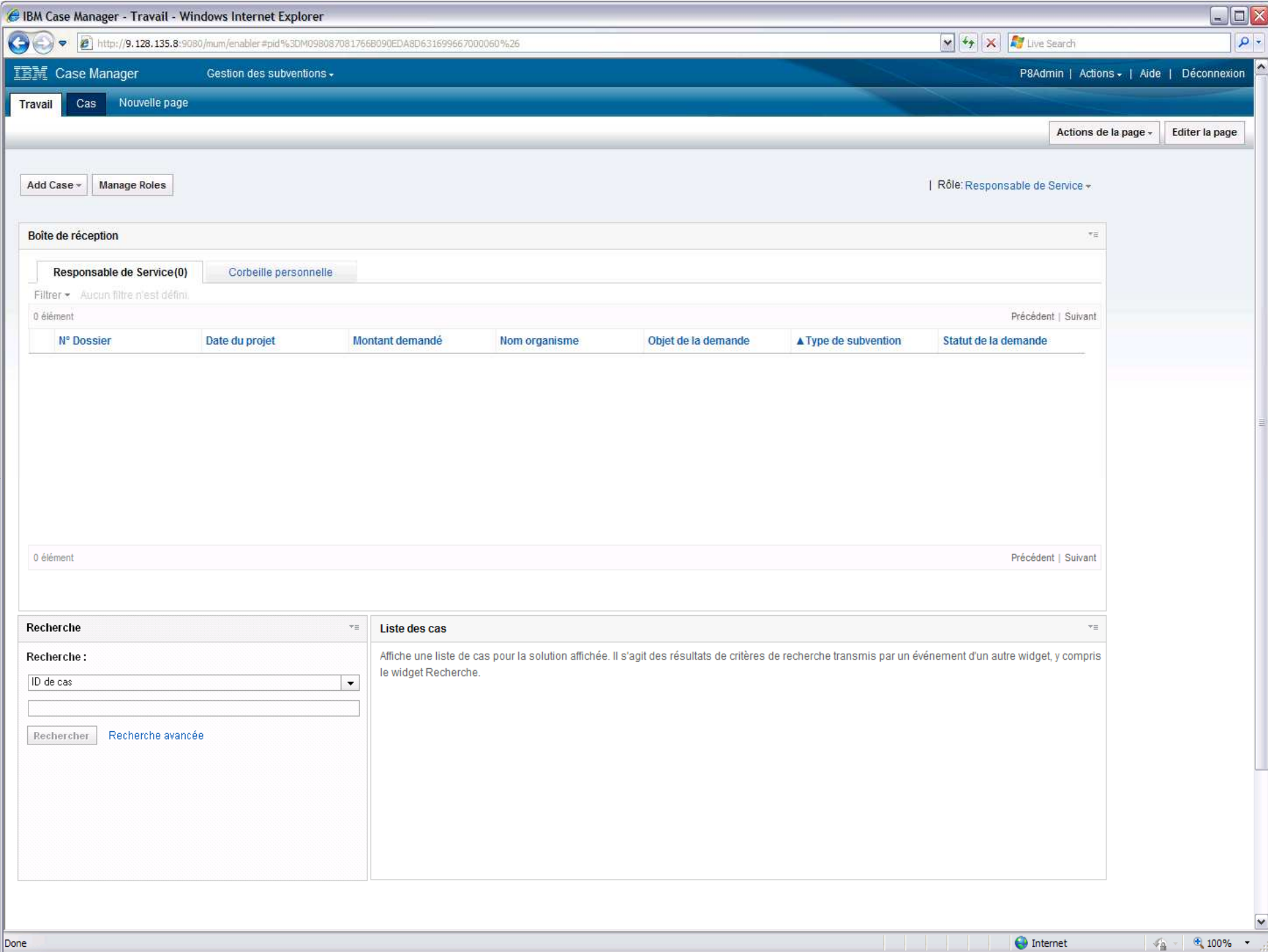

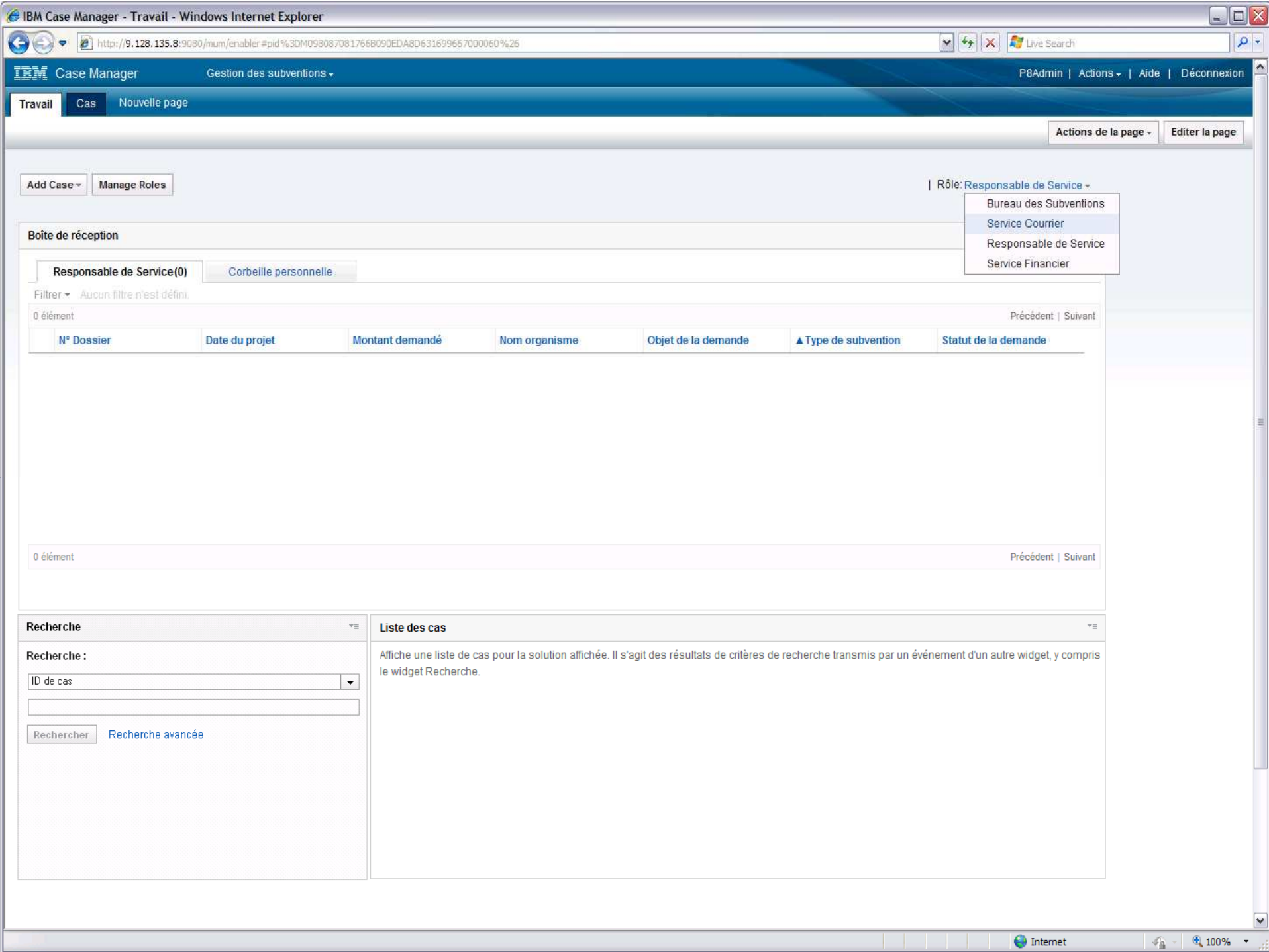

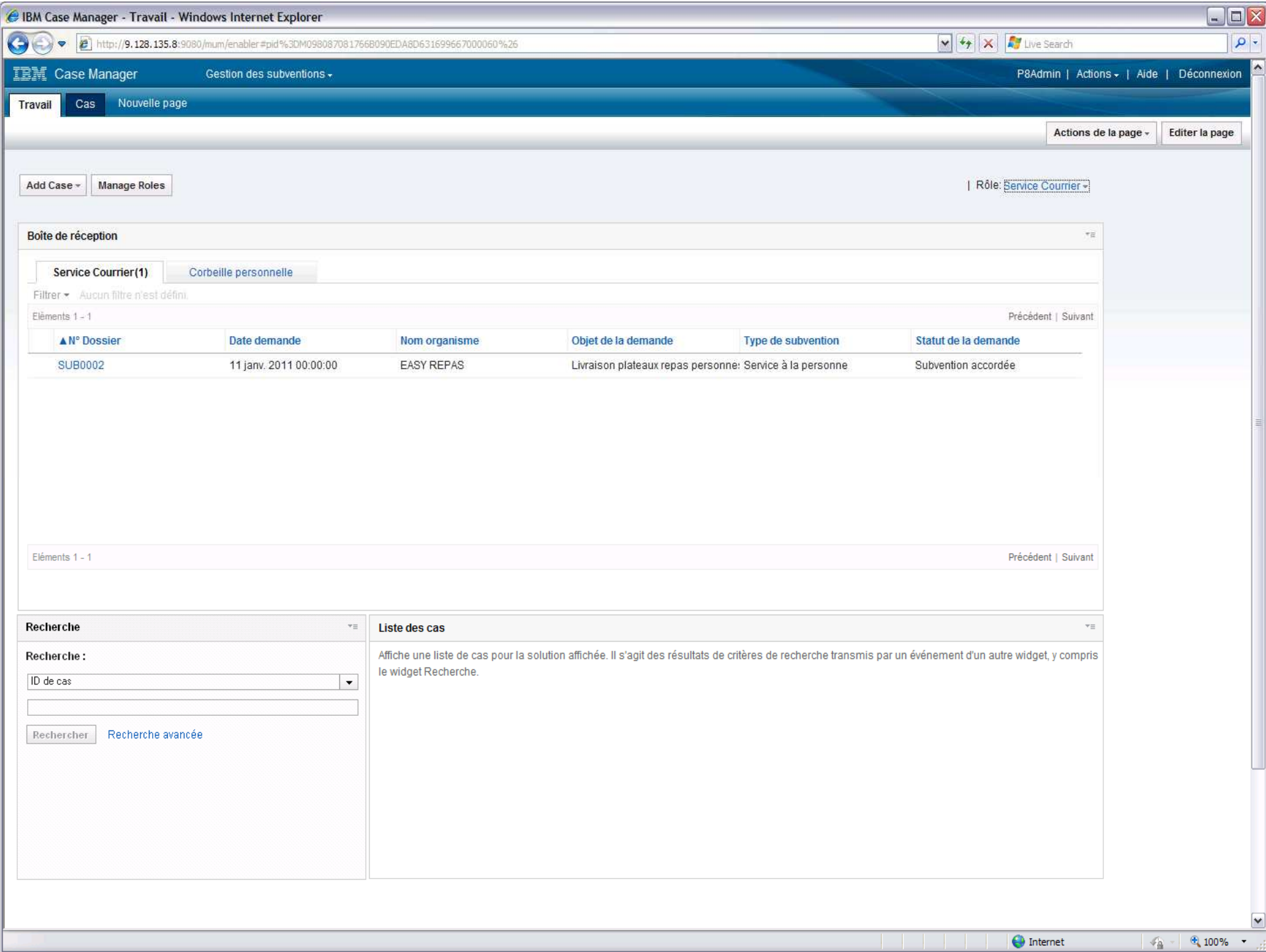

#### IBM IEM **470 ##** IBM IEM IEM AP #EI MED ļ. IBM IBM d

### Tableaux de bord et Analytique

Gestion de tableaux de bord dynamiquesGestion de la performanceIndicateurs graphiquesDonnées temps réels ou historiqueTableaux de bord personnalisablesVues multi-dimensionnellesFiltresDéfinition de seuils et d'alertes

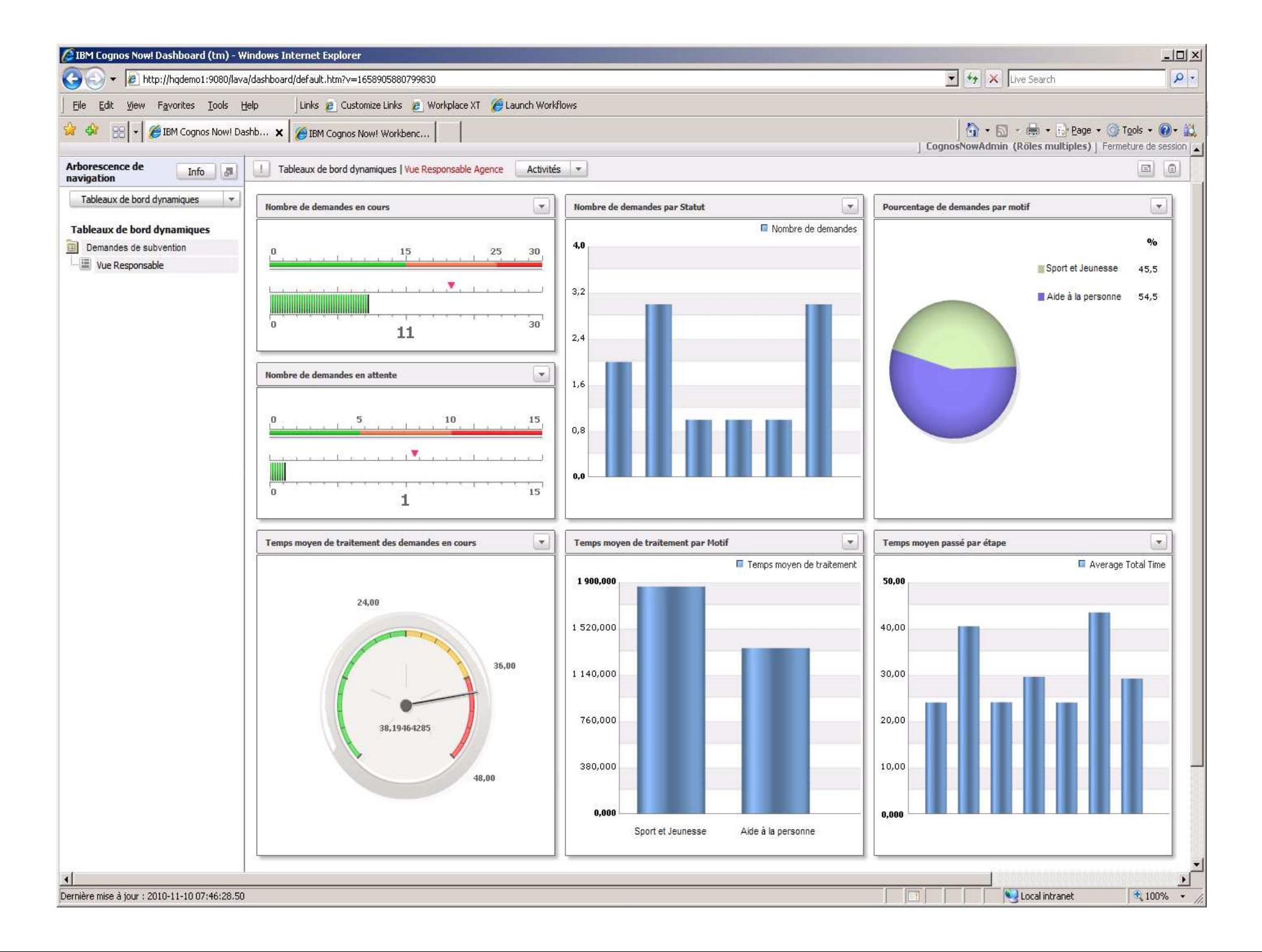

#### IBM IBM ORO ( SHE IBM IBM ORO ( SHE IBM IBM ORO IBM IBM 6

Sous le capot … Conception de la solution

Gestion de modèles d'applications web

Personnalisation via assistant

Modèles de données personnalisés

– propriétés, rôles, types de documents, corbeilles partagées et corbeille personnelle, filtres, tri, types de dossiers, vues, recherche, récapitulatif, arborescence documentaire

Tâches obligatoires et optionnelles

Prise en compte des événements applicatifs

Modélisation graphique par les analystes

– tâches, étapes, rôles associés, paramètres, délais, pièces jointes, instructions, routes, réponses…

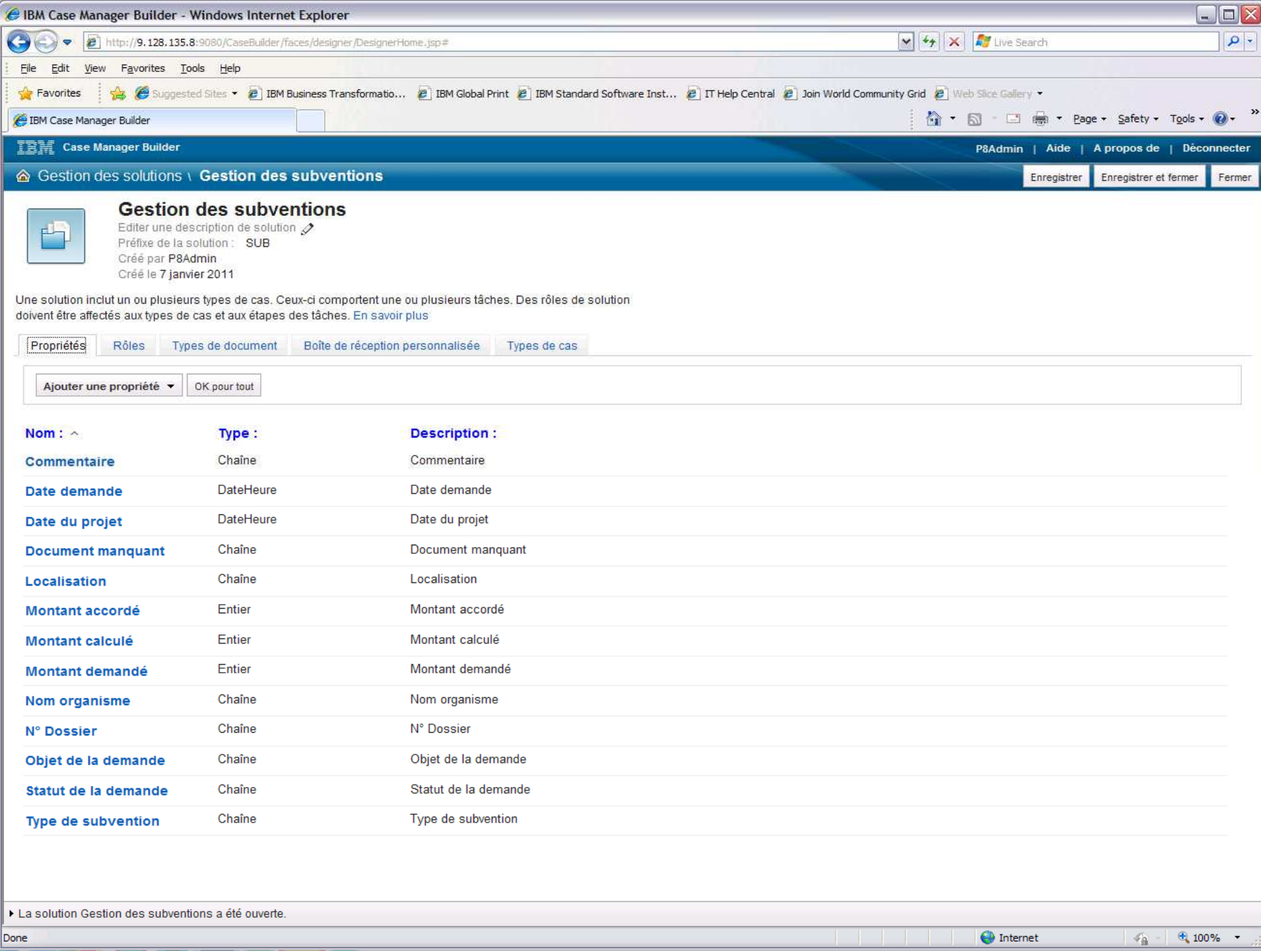

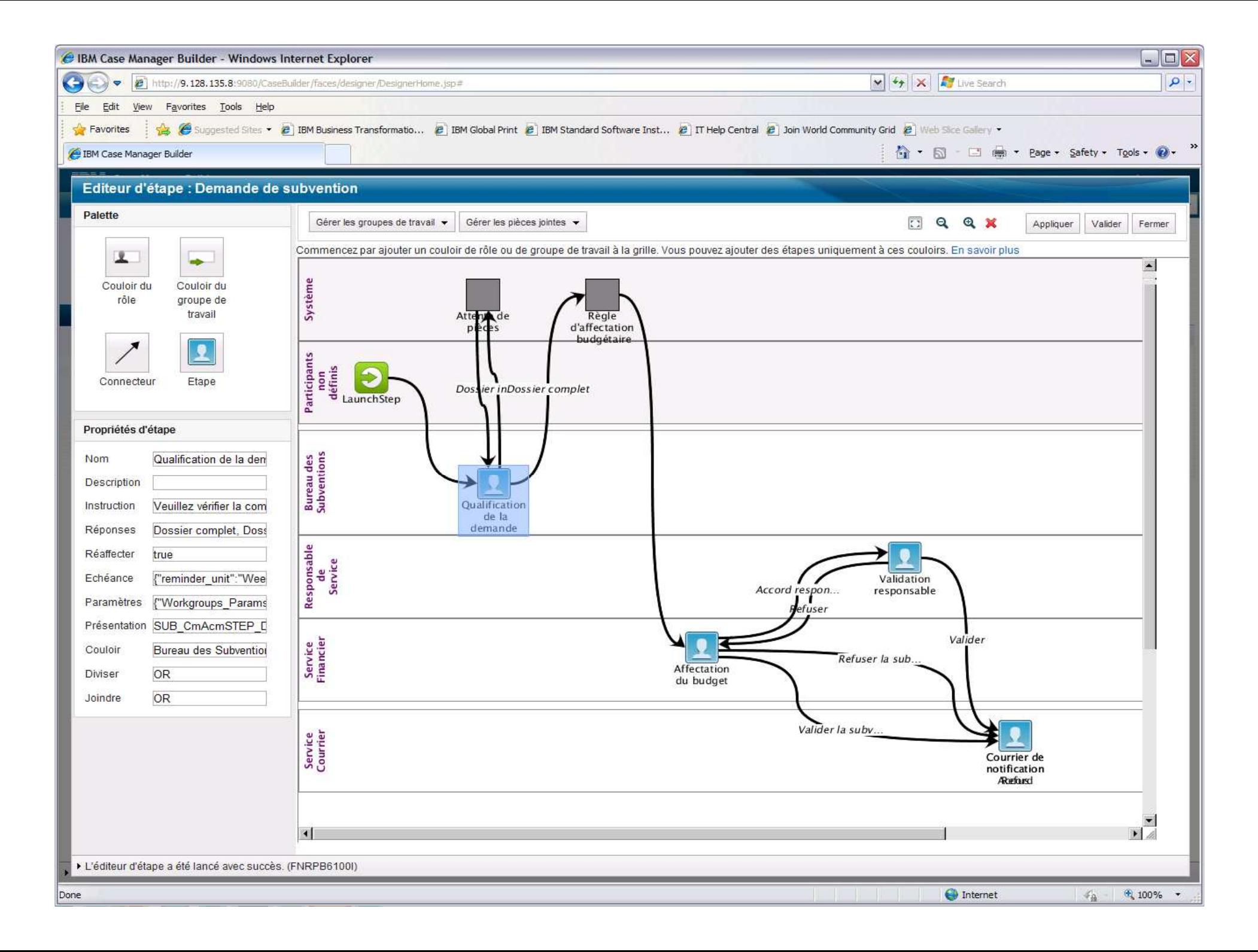

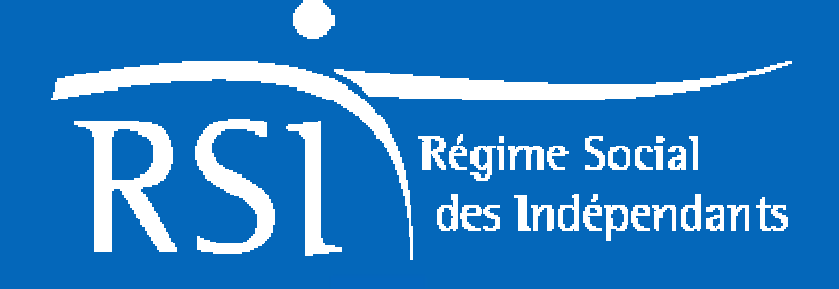

# Présentation de l'application nationale du RSI **La Gestion des Dossierset des Tâches**

## **RSI / Carte de visite**

- • Le RSI, créé au 1er juillet 2006, est le résultat de la fusion des trois réseaux de protection sociale des indépendants qui géraient :
	- AMPI : l'assurance maladie maternité des artisans, commerçants et professions libérales et de leurs ayants droit,
	- AVA : l'assurance vieillesse et invalidité décès des artisans et de leur conjoint,
	- ORGANIC : l'assurance vieillesse et invalidité des commerçants et industriels et de leur conjoint
- $\bullet$  Le RSI est le 2ème régime de protection sociale français : il assure la protection sociale de plus de 4 millions d'artisans, commerçants, professions libérales et de leurs ayants droit.
- • Le RSI compte environ 5300 salariés ; il est structuré de la façon suivante :
	- 1 caisse nationale / 28 caisses régionales (dont 2 pour les DOM) / 2 caisses dédiées aux professions libérales (pour l'assurance maladie maternité),
	- des agences locales, des points d'accueil.
- $\bullet$ Les missions du RSI concernent :
	- l'affiliation et le recouvrement des cotisations
	- le versement des prestations : maladie, maternité, indemnités journalières, vieillesse de base et complémentaire, invalidité, décès
	- l'action sanitaire et sociale tant individuelle que collective de l'assurance maladie.

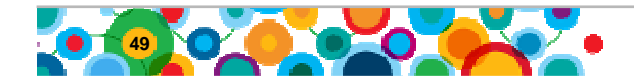

## **La GDT - Historique**

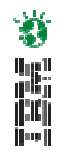

- Le régime Organic <sup>s</sup>'est engagé dans la numérisation des documents entrants et le stockage sous forme dématérialisée des documents produits par les applications métier nationales à partir de 1992/93
- L'ensemble était exploité sur la base de technologies WANG
- • Suite au SDSI 1997-2001, ces dispositifs ont été valorisés et leur utilisation amplifiée mais dans le cadre de nouvelles technologies : Windows, Unix, Oracle, FileNet, ..
- C'est dans le cadre de ce SDSI que l'application GDT de Gestion des Dossiers et des Tâches a été réalisée et mise en service à partir de 1998 au sein de l'ex réseau Organic

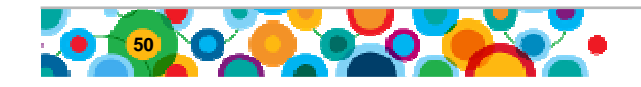

# **La GDT – Caractéristiques**

- Ses principales caractéristiques sont :
- **→ d'un point de vue fonctionnel** : permet de **numériser** les documents entrants, de **gérer le dossier GED** de l'adhérent (docs. entrants et sortants), de **gérer les tâches** des collaborateurs de la Caisse (notion de corbeille), de transférer des dossiers GED complets entre caisses

道門

- → <u>d'un point de vue technique</u> : il s'agit d'une solution informatique distribuée ; le serveur informatique supportant l'application et les données est installé en caisse régionale ; il est exploité/administré àdistance. Les documents sont stockés sur des DON
- → Un projet en cours vise à re centraliser l'ensemble de l'architecture technique (serveurs centraux ; baies Worm, … et à migrer vers F/P8

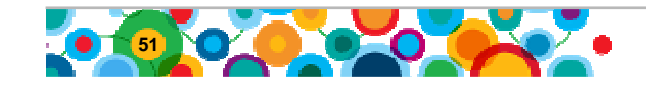

# **La GDT dans les caisses régionales**

- **Une application locale et mono-caisse :** chaque caisse régionale ne gère que les dossiers GED relevant de sa caisse
- **Une dimension inter caisses :** en effet chaque caisse régionale peut cependant <u>consulter</u> les dossiers GED des autres caisses
- **Un périmètre d'utilisation étendu depuis la création du RSI :** avec la création des dossiers artisans
- **Un couplage avec les principales applications métiers vieillesse** : Recouvrement des cotisations et liquidation des retraites Artisans et Commerçants ; intégration progressive du domaine Santé
- **Une application modulaire et paramètrable** : Gestion de tâches, Gestion de dossiers, Numérisation de masse, Statistiques, Tableaux de Bord
- → Une utilisation « à la carte » ; et différenciée selon les caisses

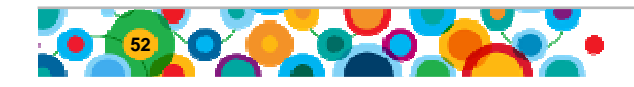

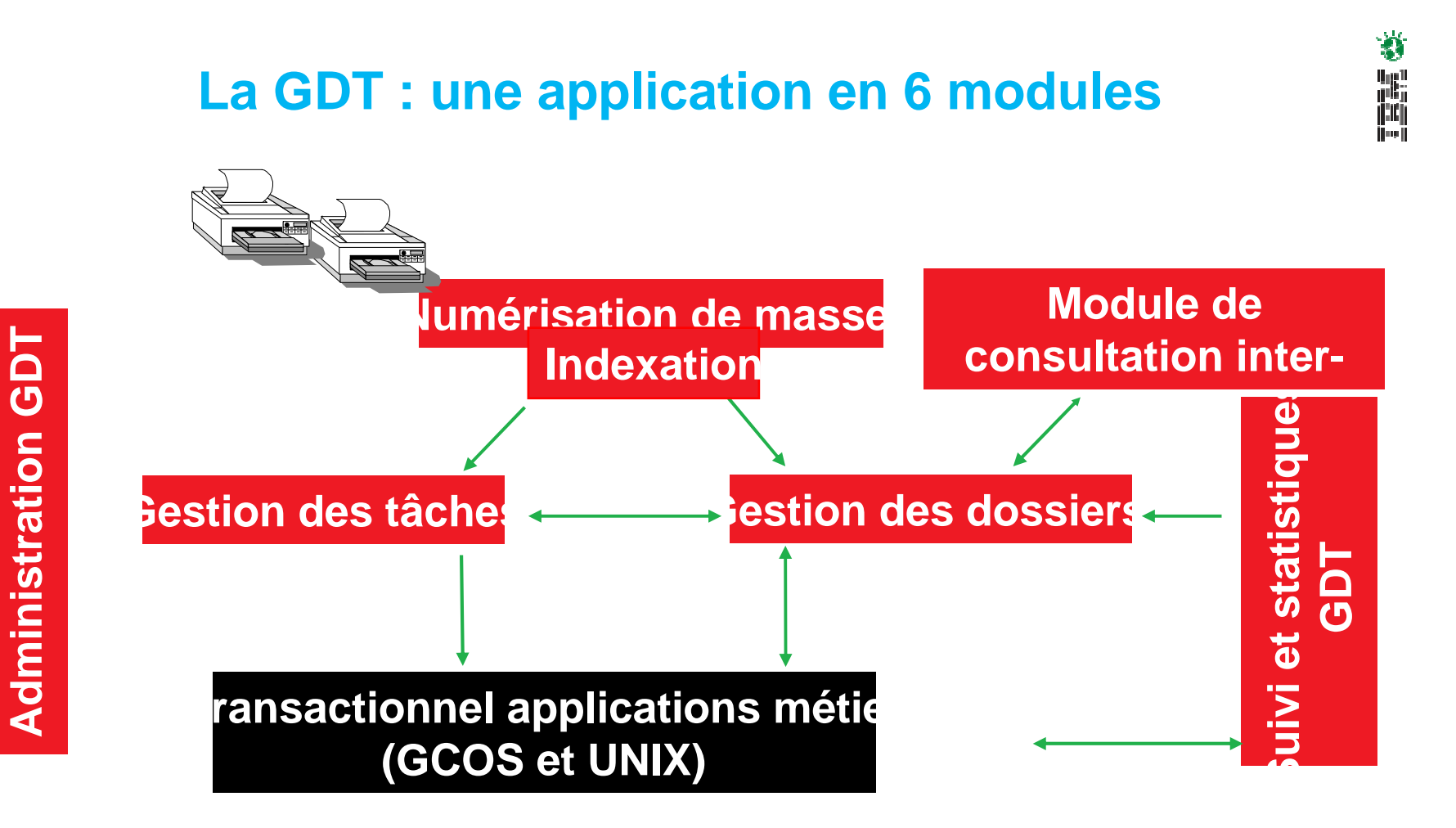

### **Des modules inter-opérants entre eux et couplés avec les applications métiers**

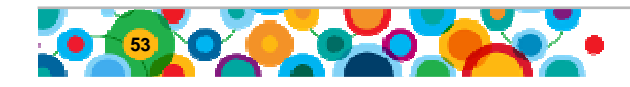

# **Le module de Gestion Des Tâches**

• Une Tâche :

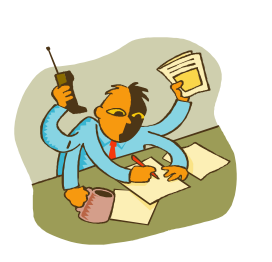

- Traduit un acte de gestion sur un dossier
- Peut intégrer des étapes à dérouler pas à pas
- • Actions possibles sur une tâche
	- Modifier : type, priorité, date de réveil, mise en sommeil…
	- Supprimer, clôturer
	- Dupliquer, lier
	- Router, s'approprier (tâches « naviguant » d'une corbeille à une autre)
	- Ajouter, supprimer une pièce jointe …
- Les actions sur les tâches sont portées par des droits (habilités à) •positionnés par l'administrateur local de l'application
- • Des tâches définies au niveau d'un référentiel national ; mais chaque caisse a la possibilité de créer des tâches locales

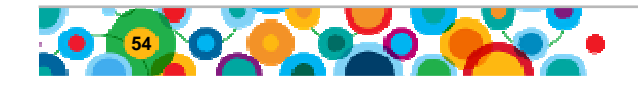

# **Le module de Gestion Des Dossiers**

• Un dossier :

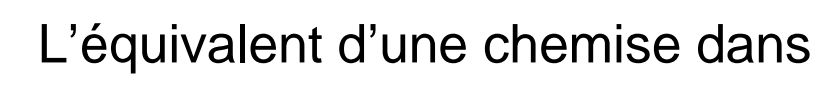

laquelle on retrouve les informations et pièces relatives à un adhérent ou à d'autres thèmes.

- •Les dossiers sont classés par armoires et étagères :
- •l'Armoire **Adhérent** contient les dossiers des adhérents
- • Les caisses disposent également :
	- D'une Armoire **Tiers** contient les dossiers des tiers rangés par étagères : administrations, avocats, banques, DRASS, impôts…
	- $\mathcal{L}_{\mathcal{A}}$  , and the set of the set of the set of the set of the set of the set of the set of the set of the set of the set of the set of the set of the set of the set of the set of the set of the set of the set of th D'une Armoire **Gestion Administrative** où sont aussi rangés par étagères les dossiers de Gestion Administrative (internes à la caisse) : bilans, budgets, factures, rapports, salaires...,

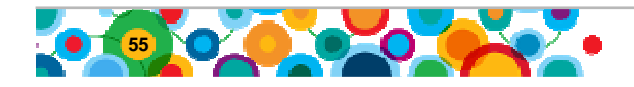

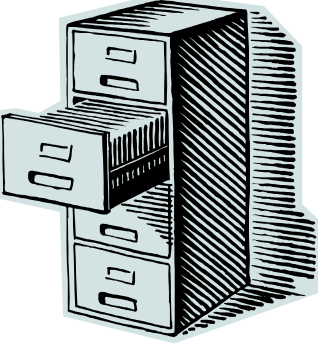

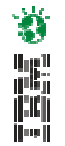

# **Le module de Gestion Des Dossiers (suite)**

- Une vision globale du dossier de l'assuré :
	- Contient les données de signalétique de l'assuré
	- Permet la consultation de tous les documents classés au dossier (courriers entrants, courriers générés par les applications métier, etc.)
	- Permet de visualiser les tâches en cours sur le dossier
	- Permet l'accès au dossier métier : liens vers l'application métier nationale (Recouvrement, …)
	- Permet d'accéder à la production de courriers métier (pour générer un courrier hors traitement de masse)
	- Synchronisé en continu avec le dossier métier : fonctions d'interopérabilité (mises à jour, transferts, production de courriers avec archivage automatique, …)
	- Possibilité d'ajouter un document électronique ou numérisé au fil de l'eau (hors numérisation de masse des documents entrants)

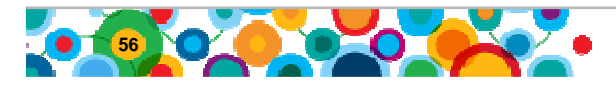

**La GDT en quelques chiffres**

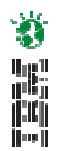

- La GDT c'est (janvier 2010) :
	- $\mathcal{L}_{\mathcal{A}}$  , and the set of the set of the set of the set of the set of the set of the set of the set of the set of the set of the set of the set of the set of the set of the set of the set of the set of the set of th **120 millions** d'images stockées (de l'ordre de 250 000 images de courriers entrants enregistrées chaque mois)
	- **35 millions** de documents stockés (produits par les applications métiers interfacées avec la GDT)

• Et surtout

**1,4 millions** de tâches créées sur l'année 2010

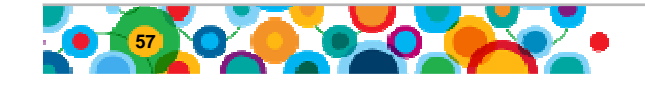

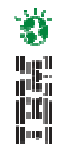

**Les avantages et apports de la GDTLa gestion des tâches**

- La Gestion Des Tâches : un suivi d'activitéprécis
	- état d'avancement des tâches, stock, priorités, …
	- répartition de l'activité
- Création de tâches automatiques : distribution immédiate de l'activité
- Des fonctions de traçabilité (synthèse, étapes d'une tâche …)

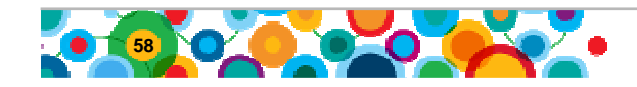

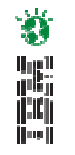

**Les avantages et apports de la GDTLe dossier adhérent**

- Le dossier GED : un dossier complet et disponible à tout moment (même si le dossier est en cours de traitement)
- Une démultiplication de la consultation
- Un archivage facilité en captant les flux dès leur entrée dans la caisse (numérisation de masse)
- Gain de temps dans la prise en compte et le traitement des courriers entrants

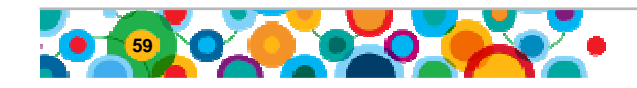

# **En synthèse**

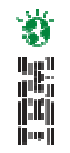

• Un vecteur de communication inter-agents et interunités

=> permet un travail en réseau entre agents distants au même titre que la messagerie (corbeilles communicantes et multi-sites d'une même caisse)

- Des gains de temps significatifs dans le traitement et dans la recherche de l'information
- Des gains substantiels d'espace de stockage (diminution régulière des dossiers papiers suite àla fusion des 3 régimes)

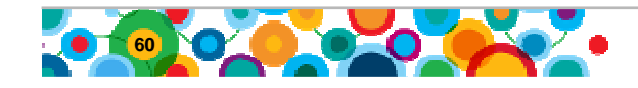

## **Perspectives**

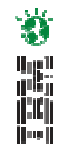

- Assurer la mise en œuvre de l'architecture cible centralisée (mi 2012)
- Migrer l'application GDT sous FileNet P8
- Développer le couplage avec les nouvelles applications métier (dont celles du domaine de la santé)
- Evaluer l'utilisation de la composante Workflow de P8
- Expérimenter et développer les possibilités offertes par le outils de LAD / RAD / OCR
- Au plan organisationnel : aller vers une mutualisation des activités de numérisation/indexation entre caisses

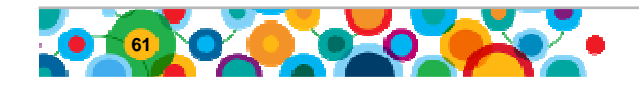

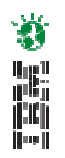

# **Conclusion**

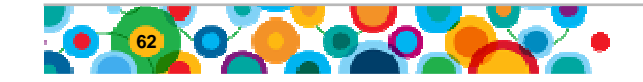